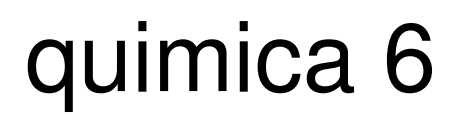

# Contenidos

## Artículos

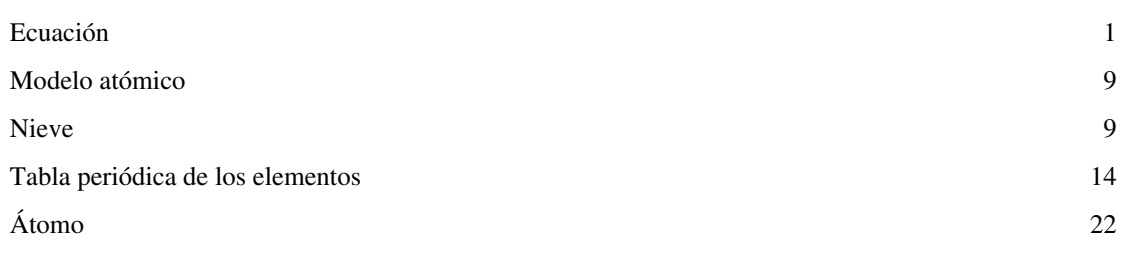

## Referencias

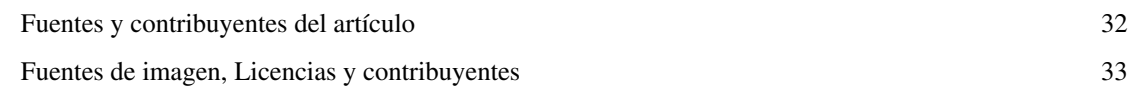

## Licencias de artículos

Licencia 34

## **Ecuación**

En [matemáticas,](http://es.wikipedia.org/w/index.php?title=Matem%C3%A1ticas) una **ecuación** es una [igualdad](http://es.wikipedia.org/w/index.php?title=Igualdad_matem%C3%A1tica) $^{[1]}$  entre dos [expresiones algebraicas,](http://es.wikipedia.org/w/index.php?title=Expresi%C3%B3n_matem%C3%A1tica) denominadas *miembros*, en las que aparecen valores conocidos o *[dato](http://es.wikipedia.org/w/index.php?title=Dato)s*, y desconocidos o *[incógnita](http://es.wikipedia.org/w/index.php?title=Inc%C3%B3gnita)s*, relacionados mediante operaciones matemáticas. Los valores conocidos pueden ser [número](http://es.wikipedia.org/w/index.php?title=N%C3%BAmero)s, [coeficientes o](http://es.wikipedia.org/w/index.php?title=Coeficiente_matem%C3%A1tico) [constantes;](http://es.wikipedia.org/w/index.php?title=Constante_%28matem%C3%A1ticas%29) y también [variables](http://es.wikipedia.org/w/index.php?title=Variable_%28matem%C3%A1ticas%29) cuya

$$
14.2e
$$
  $-15.9$  = 71.9.

El primer uso del signo igualdad, la ecuación equivale a la notación moderna 14*x*+15=71, tomado de *The Whetstone of Witte* de [Robert Recorde \(](http://es.wikipedia.org/w/index.php?title=Robert_Recorde)1557).

magnitud se haya establecido como resultado de otras operaciones. Las incógnitas, representadas generalmente por letras, constituyen los valores que se pretende hallar. Por ejemplo, en la ecuación:

$$
\overbrace{3x-1}^{\text{prime}} = \overbrace{9+x}^{\text{segundo miembro}}
$$

la variable x representa la incógnita, mientras que el coeficiente 3 y los números 1 y 9 son constantes conocidas. La igualdad planteada por una ecuación será cierta o falsa dependiendo de los valores numéricos que tomen ambos miembros; se puede afirmar entonces que una ecuación es una *igualdad condicional*, en la que solo ciertos valores de las variables la hacen cierta.

Se llama *solución* de una ecuación a cualquier valor individual de dichas variables que la satisfaga. Para el caso dado, la solución es:

 $x=5$ 

Resolver una ecuación es encontrar su *dominio solución*, que es el conjunto de valores de las incógnitas para los cuales la igualdad se cumple. Todo [problema matemático p](http://es.wikipedia.org/w/index.php?title=Problema_matem%C3%A1tico)uede expresarse en forma de una o más ecuaciones; sin embargo no todas las ecuaciones tienen solución, ya que es posible que no exista ningún valor de la incógnita que haga cierta una igualdad dada. En ese caso, el conjunto de soluciones de la ecuación será vacío y se dice que la ecuación no es resoluble. De igual modo, puede tener un único valor, o varios, o incluso [infinito](http://es.wikipedia.org/w/index.php?title=Infinito)s valores, siendo cada uno de ellos una solución *particular* de la ecuación. Si cualquier valor de la incógnita hace cumplir la igualdad (esto es, no existe ningún valor para el cual no se cumpla) la expresión se llama [identidad.](http://es.wikipedia.org/w/index.php?title=Identidad_%28matem%C3%A1tica%29) [2]

## **Introducción**

De manera más general, una ecuación tendrá la forma

$$
F(a)=G(b)
$$

donde F, G son [operador](http://es.wikipedia.org/w/index.php?title=Operador)es y a, b pueden ser valores numéricos, variables o funciones (en este último caso se tiene una [ecuación funcional](http://es.wikipedia.org/w/index.php?title=Ecuaci%C3%B3n_funcional)). Por ejemplo, la ecuación real (donde las incógnitas están sobre los [números reales\)](http://es.wikipedia.org/w/index.php?title=N%C3%BAmeros_reales):

$$
\sin(x)=\cos(x)
$$

tiene por soluciones o *raíces* el conjunto infinito de valores

$$
x = \pi/4, 5\pi/4, 2\pi + \pi/4, 2\pi + 5\pi/4, 4\pi + \pi/4, ...
$$

#### **Uso de ecuaciones**

La ciencia utiliza ecuaciones para enunciar de forma precisa leyes; estas ecuaciones expresan relaciones entre variables. Así, en física, la ecuación de la dinámica de Newton relaciona las variables fuerza F, aceleración a y masa m: F = ma. Los valores que son solución de la ecuación anterior cumplen al primera ley de la mecánica de Newton. Por ejemplo, si se considera una masa m = 1 kg y una aceleración a = 1 m/s, la única solución de la ecuación es  $F = 1$ Kg·m/s = 1 Newton, que es el único valor para la fuerza permitida por la ley.

El campo de aplicación de las ecuaciones es inmenso, y por ello hay una gran cantidad de investigadores dedicados a su estudio.

#### **Tipos de ecuaciones**

Las ecuaciones pueden clasificarse según el tipo de operaciones necesarias para definirlas y según el conjunto de números sobre el que se busca la solución. Entre los tipos más frecuentes están:

- [Ecuaciones algebraicas](http://es.wikipedia.org/w/index.php?title=Ecuaci%C3%B3n_algebraica)
	- Polinómicas o polinomiales
	- De primer grado o *lineales*
	- De segundo grado o *cuadráticas*
	- Racionales, aquellas en las que uno o ambos miembros se expresan como un cociente de polinimios
- [Ecuaciones trascendentes,](http://es.wikipedia.org/w/index.php?title=Ecuaci%C3%B3n_trascendente) cuando involucran funciones no polinómicas, como las trigonométricas, exponenciales, etc.
	- [Diofánticas](http://es.wikipedia.org/w/index.php?title=Ecuaci%C3%B3n_diof%C3%A1ntica) o diofantinas
- [Ecuaciones diferenciales](http://es.wikipedia.org/w/index.php?title=Ecuaci%C3%B3n_diferencial)
	- [Ordinarias](http://es.wikipedia.org/w/index.php?title=Ecuaci%C3%B3n_diferencial_ordinaria)
	- [En derivadas parciales](http://es.wikipedia.org/w/index.php?title=Ecuaci%C3%B3n_en_derivadas_parciales)
- [Ecuaciones integrales](http://es.wikipedia.org/w/index.php?title=Ecuaci%C3%B3n_integral)

### **Definición general**

Dada una [aplicación](http://es.wikipedia.org/w/index.php?title=Aplicaci%C3%B3n_matem%C3%A1tica)  $f : A \rightarrow B$ y un elemento  $b$  del conjunto  $B$ , resolver una **ecuación** consiste en encontrar todos los elementos  $x \in A$  que verifican la expresión:  $f(x) = b$ . Al elemento x se le llama [incógnita](http://es.wikipedia.org/w/index.php?title=Inc%C3%B3gnita). Una solución de la **ecuación** es cualquier elemento  $a \in A$  que verifique  $f(a) = b$ .

El estudio de las ecuaciones depende de las características de los conjuntos y la aplicación; por ejemplo, en el caso de las ecuaciones diferenciales, los elementos del conjunto  $A$  son funciones y la aplicación  $f$  debe incluir alguna de las derivadas del argumento. En las ecuaciones matriciales, la incógnita es una matriz.

La definición que se ha dado incluye las ecuaciones de la forma  $g(x) = h(x)$ , pues, si B es un grupo basta con definir la aplicación  $f(x) = g(x) - h(x)$ y la ecuación se transforma en  $f(x) = 0$ .

#### **Conjunto de soluciones**

Dada la ecuación  $f(x) = b$ , el conjunto de soluciones de la ecuación viene dado por  $S = f^{-1}(b)$ , donde  $f^{-1}$ es la [imagen inversa](http://es.wikipedia.org/w/index.php?title=Imagen_inversa) de  $f$ . Si  $S$  es el conjunto vacío, la ecuación no tiene solución. Hay otras dos posibilidades:  $S$  puede tener un sólo elemento, en cuyo caso la ecuación tiene solución única; si  $S$  tiene más de un elemento, todos ellos son soluciones de la ecuación.

En la teoría de [ecuaciones diferenciales,](http://es.wikipedia.org/w/index.php?title=Ecuaciones_diferenciales) no se trata sólo de averiguar la expresión explícita de las soluciones, sino determinar si una ecuación determinada tiene solución y esta es única. Otro caso en los que se investiga la existencia y unicidad de soluciones es en los [sistemas de ecuaciones lineales.](http://es.wikipedia.org/w/index.php?title=Sistemas_de_ecuaciones_lineales)

#### **Casos particulares**

Una [ecuación diofántica e](http://es.wikipedia.org/w/index.php?title=Ecuaci%C3%B3n_diof%C3%A1ntica)s aquella cuya solución sólo puede ser un número entero, es decir, en este caso  $A \subseteq \mathbb{Z}$ . Una [ecuación funcional e](http://es.wikipedia.org/w/index.php?title=Ecuaci%C3%B3n_funcional)s aquella en la que algunas de las constantes y variables que intervienen no son realmente números sino funciones; y si en la ecuación aparece algún [operador diferencial](http://es.wikipedia.org/w/index.php?title=Operador_diferencial) se llama [ecuación diferencial](http://es.wikipedia.org/w/index.php?title=Ecuaci%C3%B3n_diferencial). Cuando  $\vec{A}$  es un cuerpo y  $\vec{f}$  un polinomio, se tiene [ecuación algebraica p](http://es.wikipedia.org/w/index.php?title=Ecuaci%C3%B3n_algebraica)olinómica.

En un [sistema de ecuaciones lineales](http://es.wikipedia.org/w/index.php?title=Sistema_de_ecuaciones_lineales), el conjunto  $A$  es un conjunto de vectores reales y la función es un [operador](http://es.wikipedia.org/w/index.php?title=Operador) [lineal.](http://es.wikipedia.org/w/index.php?title=Operador)

#### **Existencia de soluciones**

En muchos casos -por ejemplo en las ecuaciones diferenciales-, una de las cuestiones más importantes es determinar si existe alguna solución, es decir demostrar que el conjunto de soluciones no es el conjunto vacío. Uno de los métodos más corrientes para lograrlo consiste en aprovechar que el conjunto  $A$  tiene alguna topología. No es el único: en los sistemas de ecuaciones reales, se recurre a técnicas algebraicas para averiguar si el sistema tiene solución. No obstante, el álgebra parece que carece de recursos siquiera para asegurar la existencia de soluciones en las ecuaciones algebraicas: para asegurar que toda ecuación algebraica con coeficientes complejos tiene una solución hay que recurrir al análisis complejo y, por lo tanto, a la topología.

### **Ecuación polinómica**

Una **ecuación polinómica** o **polinomial** es una igualdad entre dos [polinomios](http://es.wikipedia.org/w/index.php?title=Polinomio). Por ejemplo:

 $x^3y + 4x - y = 5 - 2xy$ 

#### **Forma canónica**

Realizando una misma serie de transformaciones en ambos miembros de una ecuación, puede conseguirse que uno de ellos se reduzca a cero. Si además se ordenan los términos según los exponentes a los que se encuentran elevadas las incógnitas, de mayor a menor, se obtiene una expresión denominada *forma canónica* de la ecuación. Frecuentemente suele estudiarse las ecuaciones polinómicas a partir de su forma canónica, es decir aquella cuyo primer miembro es un polinomio y cuyo segundo miembro es cero.

En el ejemplo dado, sumando 2xy y restando 5 en ambos miembros, y luego ordenando, obtenemos:

 $x^3y + 2xy + 4x - y - 5 = 0$ 

#### **Grado**

Se denomina *grado* de una ecuación polinomial al mayor exponente al que se encuentran elevadas las incógnitas. Por ejemplo

 $2x^3 - 5x^2 + 4x + 9 = 0$ 

Es una ecuación de tercer grado porque la variable **x** se encuentra elevada *al cubo* en el mayor de los casos.

Las ecuaciones polinómicas de grado *n* de una sola variable sobre los números reales o complejos, pueden resolverse por el método de los radicales cuando *n* < 5 (ya que en esos casos el [grupo de Galois](http://es.wikipedia.org/w/index.php?title=Grupo_de_Galois) asociado a las raíces de la ecuación es [soluble\)](http://es.wikipedia.org/w/index.php?title=Grupo_soluble). La solución de la ecuación de segundo grado es conocida desde la antigüedad; las ecuaciones de tercer y cuarto grado se conocen desde los siglos XV y XVI, y usan el método de radicales. La solución de la ecuación de quinto grado no puede hacerse mediante el método de radicales, aunque puede escribirse en términos de la [función theta de Jacobi.](http://es.wikipedia.org/w/index.php?title=Funci%C3%B3n_theta_de_Jacobi)

#### **Ecuación de primer grado**

Se dice que una ecuación polinomial es de primer grado cuando la variable (aquí representada por la letra x) no está elevada a ninguna potencia, es decir que su exponente es 1.

Las ecuaciones de primer grado tienen la forma canónica:

$$
ax+b=0
$$

con *a* diferente de cero.

Su solución es sencilla:  $x = -b/a$ 

#### **Resolución de ecuaciones de primer grado**

Las ecuaciones polinómicas de primer grado se resuelven en tres pasos: transposición, simplificación y despeje, desarrollados a continuación mediante un ejemplo.

Dada la ecuación:

$$
9x - 9 + 108x - 6x - 92 = 16x + 28 + 396
$$

#### **Transposición**

Primero se agrupan todos los [monomio](http://es.wikipedia.org/w/index.php?title=Monomio)s que incluyen la incógnita **x** en uno de los miembros de la ecuación, normalmente en el izquierdo; y todos los términos independientes (los que no tienen *x* o la [incógnita](http://es.wikipedia.org/w/index.php?title=Inc%C3%B3gnita) del [problema](http://es.wikipedia.org/w/index.php?title=Problema_matem%C3%A1tico)) en el otro miembro. Esto puede hacerse teniendo en cuenta que:

Si se suma o se resta un mismo monomio en los dos miembros, la igualdad no varía.

En términos coloquiales, se dice que: *si un término está sumando* (como 16x en el miembro de la derecha) *pasa al otro lado restando* (−16x a la izquierda); y *si está restando* (como el −9 de la izquierda), *pasa al otro lado sumando* (+9 a la derecha)

La ecuación quedará entonces así:

$$
9x + 108x - 6x - 16x = 28 + 396 + 9 + 92
$$

Como puede verse, todos los términos que poseen la variable **x** han quedado en el primer miembro (a la izquierda del signo igual), y los que no la poseen, por ser sólo constantes numéricas, han quedado a la derecha.

#### **Simplificación**

El siguiente paso es convertir la ecuación en otra equivalente más simple y corta. Si se efectua la simplificación del primer miembro:

 $9x + 108x - 6x - 16x = (9 + 108 - 6 - 16)x = 95x$ Y se simplifica el segundo miembro:

 $28 + 396 + 9 + 92 = 525$ 

La ecuación simplificada será:

$$
95x = 525
$$

#### **Despeje**

Ahora es cuando se llega al objetivo final: que la incógnita quede aislada en un miembro de la igualdad. Para lo cual se recorda que:

Si se multiplica o se divide ambos miembros por un mismo número diferente de cero, la igualdad no varía.

En términos coloquiales: *Para despejar la x, si un número la está multiplicando* (Ej: 5x) *y no hay ningún otro término sumando o restando en ese mismo miembro, se pasa dicho número al otro lado dividiendo* (n/5) *sin cambiar su signo*. Y *si un número la está dividiendo* (Ej: x/2), entonces *se lo pasa al otro lado multiplicando* (n×2) *sin cambiar su signo*.

Al pasar el 5 dividiendo al otro lado, lo que estamos haciendo en realidad es dividir ambos miembros entre 5. Entonces, en el miembro donde estaba el 5 obtenemos 5/5, que se anula quedando sólo la x (decimos que el 5 que multiplicaba *desaparece* del primer miembro). En el otro lado, en cambio, el 5 que agregamos dividiendo no puede anularse (decimos que *aparece* dividiendo como si hubiera *pasado* de un lado a otro con la operación *convertida* en su inversa). $[3]$ 

Volviendo al ejemplo, debemos entonces *pasar* el número 95 al otro miembro y, como estaba multiplicando, lo hará dividiendo, sin cambiar de signo:

$$
x=525/95
$$

El ejercicio está teóricamente resuelto, ya que tenemos una igualdad en la que **x** equivale al número 525/95. Sin embargo, debemos simplificar.

Se puede resolver la fracción (numerador dividido entre denominador) si el resultado fuera exacto; pero como en este caso es decimal  $(525:95 = 5,5263157894737)$  se simplifica y ésa es la solución:

$$
x=105/19
$$

#### **Ejemplo de problema**

Pongamos el siguiente problema: el número de canicas que tengo, más tres, es igual al doble de las canicas que tengo, menos dos. ¿Cuántas canicas tengo? El primer paso para resolver este problema es expresar el enunciado como una **ecuación**:

 $x+3=2x-2$ 

Donde x es la incógnita: ¿cuántas canicas tengo?

La ecuación se podría leer así: El número de canicas que tengo, más tres que me dan, es igual al doble de mis canicas, quitándome dos.

El enunciado está expresado, pero no podemos ver claramente cuál es el valor de x; para ello se sigue este procedimiento: Primero se pasan todos los términos que dependen de x al primer miembro y los términos independientes al segundo. Para ello tenemos en cuenta que cualquier término que se cambia de miembro cambia también de signo. Así obtenemos:

 $x-2x=-2-3$ 

Que, simplificado, resulta:

 $-x=-5$ 

Esta expresión nos lleva a una regla muy importante del álgebra, que dice que si modificamos igualmente ambos miembros de una ecuación, el resultado es el mismo. Esto significa que podemos sumar, restar, multiplicar, dividir, elevar y radicar los dos miembros de la ecuación por el mismo número, sin que ésta sufra cambios. En este caso, si multiplicamos ambos miembros por -1 obtendremos:

$$
x=5
$$

El problema está resuelto.

#### **Ecuación de segundo grado**

Las ecuaciones polinómicas de segundo grado tienen la forma canónica

 $ax^2 + bx + c = 0$ 

Donde **a** es el coeficiente del *término cuadrático* (aquel en que la incógnita está elevada a la potencia 2), **b** es el coeficiente del *término lineal* (el que tiene la incógnita sin exponentes, o sea que está elevada a la potencia 1), y **c** es el *término independiente* (el que no depende de la variable, o sea que está compuesto sólo por constantes o números) Todas las ecuaciones de segundo grado tienen dos soluciones, las cuales pueden coincidir. Cuando esta ecuación se plantea sobre  $\mathbb C$  siempre se tienen dos soluciones:

$$
x_1=\frac{-b+\sqrt{b^2-4ac}}{2a},\quad x_2=\frac{-b-\sqrt{b^2-4ac}}{2a}
$$

Obviamente la condición para que la ecuación tenga solución sobre los números reales  $\mathbb R$  se requiere que  $b^2 \geq 4acy$ para que tenga soluciones sobre los números racionales  $\mathbb Q$  se requiere  $b^2 - 4ac \in \mathbb Q^+$ .

## **Operaciones admisibles en una ecuación**

Frecuentemente en el tratamiento de ecuaciones con números reales o complejos es necesario simplificar, reagrupar o cambiar de forma la ecuación para poder resolverla más fácilmente. Se conoce que bajo ciertas operaciones el se mantiene la igualdad y el conjunto de soluciones no cambia aunque la forma de la ecuación sea diferente. Entre las operaciones de álgebra elemental que no alteran el conjunto de soluciones están están:

- 1. Sumar cualquier número a ambos lados de la ecuación.
- 2. Restar cualquier número a ambos lados de la ecuación.
- 3. Dividir entre un número real diferente de cero ambos lados de la ecuación.
- 4. Multiplicar por cualquier número ambos lados de la ecuación.
- 5. Si *f* inyectiva se puede aplicar a cada uno de los dos miembros de la ecuación.

Otras dos operaciones respetan la igualdad pero pueden alterar el conjunto de soluciones:

- 1. Simplificar dividiendo factores comunes presentes en ambos lados de una ecuación. Si estos factores contienen no sólo números sino también variables esta operación debe aplicarse con cuidado porque el conjunto de soluciones puede verse reducido. Por ejemplo, la ecuación  $y \cdot x = x$  tiene dos soluciones:  $y = 1$  y  $x = 0$ . Si se dividen ambos lados entre "x" para simplifcarla se obtiene la ecuación *y* = 1, pero la segunda solución se ha perdido.
- 2. Si se aplica una función no inyectiva a ambos lados de una ecuación, la ecuación resultante puede no tener un conjunto de soluciones más grande que la original.

### **Tipos de ecuación algebraica**

Una **ecuación algebraica** en x contiene solo expresiones algebraicas, como polinomios, expresiones racionales, radicales y otras. Una ecuación de este tipo se llama **ecuación condicional** si hay números en los dominios de las expresiones que no sean soluciones; por ejemplo,  $x^2 = 9$  es condicional porque el número x=4 (y otros) no es una solución. Si todo número de los dominios de las expresiones de una ecuación algebraica es una solución, la ecuación se llama **identidad**.

## **Historia**

### **Antigüedad**

Ya en el siglo XVI aC. los egipcios resolvían problemas cotidianos que tenían que ver con la repartición de víveres, de cosechas y de materiales que eran equivalentes a resolver **ecuaciones algebraicas** simples de primer grado; como la notación algebraica no existía usaban un método iterativo aproximado llamado el "[método de la falsa posición](http://es.wikipedia.org/w/index.php?title=M%C3%A9todo_de_la_falsa_posici%C3%B3n)".

Los matemáticos chinos de principios de nuestra era escribieron el libro "El Arte del cálculo" en el que plantearon diversos métodos para resolver ecuaciones algebraicas de primero y segundo grado, así como sistemas de dos ecuaciones con dos incógnitas.

El matemático griego [Diofanto de Alejandría p](http://es.wikipedia.org/w/index.php?title=Diofanto_de_Alejandr%C3%ADa)ublicó su Aritmética en el siglo III tratando las ecuaciones de primer y segundo grado; fue uno de los primeros en utilizar símbolos para representar las ecuaciones. También planteó las ecuaciones con soluciones enteras, llamadas en su honor [ecuaciones diofánticas.](http://es.wikipedia.org/w/index.php?title=Ecuaciones_diof%C3%A1nticas) [4]

## **Siglos XV - XVI**

Pasada la "edad oscura" medieval, el estudio de las ecuaciones algebraicas experimenta un gran impulso. En el siglo XV estaban a la orden del día los desafíos matemáticos públicos, con premios al vencedor; así, un desafío famoso enfrentó a dos matemáticos a resolver ecuaciones de tercer grado, el vencedor fue [Niccolò Fontana Tartaglia,](http://es.wikipedia.org/w/index.php?title=Niccol%C3%B2_Fontana_Tartaglia) experto algebrista.

Sobre mediados del siglo XVI los matemáticos italianos [Girolamo Cardano](http://es.wikipedia.org/w/index.php?title=Girolamo_Cardano) y [Rafael Bombelli](http://es.wikipedia.org/w/index.php?title=Rafael_Bombelli) descubrieron que para poder resolver todas las ecuaciones de segundo, tercero y cuarto grado el uso de los [números imaginarios](http://es.wikipedia.org/w/index.php?title=N%C3%BAmeros_imaginarios) era indispensable. Cardano, enemigo acérrimo de Tartaglia, también halló métodos de resolución de ecuaciones de cuarto grado.

En el mismo siglo el matemático francés [René Descartes](http://es.wikipedia.org/w/index.php?title=Ren%C3%A9_Descartes) popularizó la notación algebraica moderna, en la cual las constantes están representadas por las primeras letras del alfabeto, a, b, c, … y las variables o incógnitas por las últimas, x, y, z. En esta época se enuncian problemas de ecuaciones que sólo han sido resueltos actualmente, algunos que sólo recientemente se han resuelto; entre ellos tenemos el [último teorema de Fermat](http://es.wikipedia.org/w/index.php?title=%C3%9Altimo_teorema_de_Fermat), uno de los teoremas más famosos de la matemática, que no fue demostrado hasta 1995 por [Andrew Wiles](http://es.wikipedia.org/w/index.php?title=Andrew_Wiles) y [Richard Taylor](http://es.wikipedia.org/w/index.php?title=Richard_Taylor_%28matem%C3%A1tico%29).

#### **Siglos XVII-XVIII**

En el siglo XVII [Newton](http://es.wikipedia.org/w/index.php?title=Isaac_Newton) y [Leibniz](http://es.wikipedia.org/w/index.php?title=Gottfried_Leibniz) publican los primeros métodos de resolución de las [ecuaciones diferenciales](http://es.wikipedia.org/w/index.php?title=Ecuaciones_diferenciales) que aparecen en los problemas de la [dinámica.](http://es.wikipedia.org/w/index.php?title=Din%C3%A1mica) Probablemente el primer libro sobre estas ecuaciones fue "Sobre las construcciones de ecuaciones diferenciales de primer grado" de Gabriele Manfredi (1707). Durante el siglo XVIII matemáticos ilustres como [Leonhard Euler](http://es.wikipedia.org/w/index.php?title=Leonhard_Euler), [Daniel Bernoulli,](http://es.wikipedia.org/w/index.php?title=Daniel_Bernoulli) [Joseph Lagrange](http://es.wikipedia.org/w/index.php?title=Joseph_Lagrange) y [Pierre Laplace p](http://es.wikipedia.org/w/index.php?title=Pierre_Laplace)ublican resultados sobre [ecuaciones diferenciales ordinarias](http://es.wikipedia.org/w/index.php?title=Ecuaciones_diferenciales_ordinarias) y [ecuaciones en derivadas parciales](http://es.wikipedia.org/w/index.php?title=Ecuaciones_en_derivadas_parciales).

## **Época moderna**

A pesar de todos los esfuerzos de las épocas anteriores, las ecuaciones algebraicas de quinto grado y superiores se resistieron a ser resueltas; sólo se consiguió en casos particulares, pero no se encontraba una solución general. A principios del siglo XIX [Niels Henrik Abel d](http://es.wikipedia.org/w/index.php?title=Niels_Henrik_Abel)emostró que hay ecuaciones no resolubles; en particular mostró que no existe una fórmula general para resolver la ecuación de quinto grado; acto seguido [Évariste Galois d](http://es.wikipedia.org/w/index.php?title=%C3%89variste_Galois)emostró, utilizando su teoría de grupos, que lo mismo puede afirmarse de toda ecuación de grado igual o superior a cinco.

Durante el siglo XIX las ciencias físicas utilizan en su formulación ecuaciones diferenciales en derivadas parciales y/o ecuaciones integrales, como es el caso de la [electrodinámica d](http://es.wikipedia.org/w/index.php?title=Electrodin%C3%A1mica)e [James Clerk Maxwell,](http://es.wikipedia.org/w/index.php?title=James_Clerk_Maxwell) la [mecánica hamiltoniana](http://es.wikipedia.org/w/index.php?title=Mec%C3%A1nica_hamiltoniana) o la [mecánica de fluidos.](http://es.wikipedia.org/w/index.php?title=Mec%C3%A1nica_de_fluidos) El uso habitual de estas ecuaciones y de los métodos de solución lleva a la creación de una nueva especialidad, la [física matemática](http://es.wikipedia.org/w/index.php?title=F%C3%ADsica_matem%C3%A1tica).

Ya en el siglo XX la Física Matemática sigue ampliando su campo de acción; [Schrödinger](http://es.wikipedia.org/w/index.php?title=Erwin_Schr%C3%B6dinger), [Pauli](http://es.wikipedia.org/w/index.php?title=Wolfgang_Ernst_Pauli) y [Dirac f](http://es.wikipedia.org/w/index.php?title=Paul_Dirac)ormulan ecuaciones diferenciales con funciones complejas para la [mecánica cuántica.](http://es.wikipedia.org/w/index.php?title=Mec%C3%A1nica_cu%C3%A1ntica) [Einstein u](http://es.wikipedia.org/w/index.php?title=Einstein)tiliza **ecuaciones tensoriales** para su [Relatividad General.](http://es.wikipedia.org/w/index.php?title=Relatividad_General) Las ecuaciones diferenciales tienen también un amplio campo de aplicación en [teoría](http://es.wikipedia.org/w/index.php?title=Teor%C3%ADa_econ%C3%B3mica) [económica](http://es.wikipedia.org/w/index.php?title=Teor%C3%ADa_econ%C3%B3mica).

Debido a que la mayoría de ecuaciones que se presentan en la práctica son muy difíciles o incluso imposibles de resolver analíticamente, es habitual utilizar [métodos numéricos p](http://es.wikipedia.org/w/index.php?title=M%C3%A9todos_num%C3%A9ricos)ara encontrar raíces aproximadas. El desarrollo de la informática posibilita actualmente resolver en tiempos razonables ecuaciones de miles e incluso millones de variables usando algoritmos numéricos.

### **Notas**

- [1] Si en lugar de una igualdad se trata de una [desigualdad](http://es.wikipedia.org/w/index.php?title=Desigualdad_matem%C3%A1tica) entre dos expresiones matemáticas, se denominará [inecuación](http://es.wikipedia.org/w/index.php?title=Inecuaci%C3%B3n).
- [2] Las identidades no son consideradas ecuaciones, ya que en ellas no cabe el concepto de solución.
- [3] La generalización de esta explicación requiere conocer el concepto de [operación inversa](http://es.wikipedia.org/w/index.php?title=Operaci%C3%B3n_inversa) o simétrica, y puede causar confusión en estudiantes con dificultad para hallarla. Por ejemplo, no es evidente que a partir de la igualdad  $3^x = y$  pueda despejarse la x como x =  $\log_3 y$ .
- [4] Un poquito de la historia del álgebra [\(http://redescolar.ilce.edu.mx/educontinua/mate/nombres/mate3a/mate3a.htm\)](http://redescolar.ilce.edu.mx/educontinua/mate/nombres/mate3a/mate3a.htm), Red Escolar, México, 2008.

## **Referencias**

### **Enlaces externos**

- [Wikiquote a](http://es.wikipedia.org/w/index.php?title=Wikiquote)lberga frases célebres de o sobre **[Ecuación](http://es.wikiquote.org/wiki/:Ecuaci�n)**. [Wikiquote](http://es.wikiquote.org/wiki/:Ecuaci�n)
- Ecuaciones de primer grado [\(http://www.ematematicas.net/ecuacion.php?a=1\)](http://www.ematematicas.net/ecuacion.php?a=1)
- Ecuaciones de segundo grado [\(http://www.ematematicas.net/ecsegundogrado.php?a=1\)](http://www.ematematicas.net/ecsegundogrado.php?a=1)
- La ecuación de primer grado, en descartes.cnice.mec.es [\(http://descartes.cnice.mec.es/materiales\\_didacticos/](http://descartes.cnice.mec.es/materiales_didacticos/Ecuaciones_primer_grado_resolucion_problemas/ecuacion1.htm) [Ecuaciones\\_primer\\_grado\\_resolucion\\_problemas/ecuacion1.htm\)](http://descartes.cnice.mec.es/materiales_didacticos/Ecuaciones_primer_grado_resolucion_problemas/ecuacion1.htm)

## **Modelo atómico**

Un **modelo atómico** es una [representación estructural](http://es.wikipedia.org/w/index.php?title=Teor%C3%ADa_at%C3%B3mica) de un [átomo,](#page-23-0) que trata de explicar su comportamiento y propiedades. De ninguna manera debe ser interpretado como un *dibujo* de un átomo, sino más bien como el diagrama conceptual de su funcionamiento. A lo largo del tiempo existieron varios modelos atómicos, algunos más elaborados que otros:

- **[Modelo atómico de Demócrito](http://es.wikipedia.org/w/index.php?title=Dem%C3%B3crito%23El_atomismo)**, el primer modelo atómico, postulado por el filósofo griego Demócrito.
- **[Modelo atómico de John Dalton](http://es.wikipedia.org/w/index.php?title=Modelo_at%C3%B3mico_de_John_Dalton)**, surgido en el contexto de la química, el primero con bases científicas.
- **[Modelo atómico de Thomson](http://es.wikipedia.org/w/index.php?title=Modelo_at%C3%B3mico_de_Thomson)**, o modelo del budín, donde los electrones son como las "frutas" dentro de una "masa" positiva.
- **[Modelo del átomo cúbico](http://es.wikipedia.org/w/index.php?title=Modelo_del_%C3%A1tomo_c%C3%BAbico)** de Lewis, donde los electrones están dispuestos según los vértices de un cubo, que explica la teoría de la valencia.
- **[Modelo atómico de Rutherford](http://es.wikipedia.org/w/index.php?title=Modelo_at%C3%B3mico_de_Rutherford)**, el primero que distingue entre el núcleo central y una nube de electrones a su alrededor.
- **[Modelo atómico de Bohr](http://es.wikipedia.org/w/index.php?title=Modelo_at%C3%B3mico_de_Bohr)**, un modelo cuantizado del átomo, con electrones girando en órbitas circulares.
- **[Modelo atómico de Sommerfeld](http://es.wikipedia.org/w/index.php?title=Modelo_at%C3%B3mico_de_Sommerfeld)**, una versión relativista del modelo de Rutherford-Bohr.
- **[Modelo atómico de Schrödinger](http://es.wikipedia.org/w/index.php?title=Modelo_at%C3%B3mico_de_Schr%C3%B6dinger)**, un modelo cuántico no relativista donde los electrones se consideran ondas de materia.

## **Nieve**

La **nieve** es un fenómeno [meteorológico](http://es.wikipedia.org/w/index.php?title=Meteorolog%C3%ADa) que consiste en la precipitación de pequeños [cristal](http://es.wikipedia.org/w/index.php?title=Cristal)es de [hielo.](http://es.wikipedia.org/w/index.php?title=Hielo) Los cristales de nieve adoptan formas geométricas con características [fractale](http://es.wikipedia.org/w/index.php?title=Fractal)s y se agrupan en copos. Está compuesta por pequeñas partículas ásperas y es un material granular. Normalmente tiene una estructura abierta y suave, excepto cuando es comprimida por la presión externa.

La nieve [vapor](http://es.wikipedia.org/w/index.php?title=Vapor_de_agua) de [agua](http://es.wikipedia.org/w/index.php?title=Agua) experimenta una alta deposición en la [atmósfera](http://es.wikipedia.org/w/index.php?title=Atm%C3%B3sfera) a una [temperatura](http://es.wikipedia.org/w/index.php?title=Temperatura) menor de 0 [°C,](http://es.wikipedia.org/w/index.php?title=%C2%B0C) y posteriormente cae sobre la tierra.

## **Tipos de precipitación nival**

- **Nevada**: Es la caída o precipitación de copos de nieve.
- **[Nevisca](http://es.wikipedia.org/w/index.php?title=Nevisca)**: Es una nevada breve y ligera que rara vez cuaja (la acumulación nival es poca o no se produce).
- **[Nevasca](http://es.wikipedia.org/w/index.php?title=Nevasca)**: Es una [tormenta](http://es.wikipedia.org/w/index.php?title=Tormenta) en la que se produce una precipitación de fuerte a intensa de nieve, que puede estar acompañada de [hielo](http://es.wikipedia.org/w/index.php?title=Hielo) (cualquier tipo de precipitación helada); se produce generalmente en alta montaña o altas [latitud](http://es.wikipedia.org/w/index.php?title=Latitud)es y deja al menos 10 cm de nieve.
- **[Ventisca de nieve](http://es.wikipedia.org/w/index.php?title=Ventisca_de_nieve)**: Es una nevada o nevasca acompañada de fuertes vientos; la visibilidad suele ser muy reducida.
- **[Nevada por efecto lacustre](http://es.wikipedia.org/w/index.php?title=Nieve_por_efecto_lacustre)**: se produce cuando los vientos fríos se mueven a través de extensiones grandes de agua caliente (especialmente en lagos, aunque también se produce en los mares).

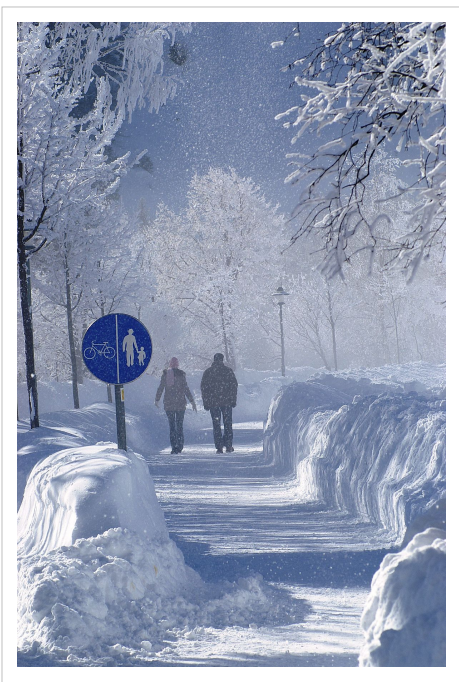

Paisaje dominado por la *'nieve*', en [Tirol,](http://es.wikipedia.org/w/index.php?title=Tirol) [Austria](http://es.wikipedia.org/w/index.php?title=Austria).

- **[Aguanieve](http://es.wikipedia.org/w/index.php?title=Aguanieve)**: Es una forma de precipitación mixta consistente en gotas de agua, copos de nieve y nieve parcialmente [derretida](http://es.wikipedia.org/w/index.php?title=Fusi%C3%B3n_%28cambio_de_estado%29).
- **[Gránulos de nieve](http://es.wikipedia.org/w/index.php?title=Gr%C3%A1nulos_de_nieve)**: También conocidos como *cinarra*, son granos de hielo blancos y opacos, aplanados, con diámetros inferiores a 1 mm. No debe confundirse con el granizo blando.

#### **Tipos de precipitación helada que no es nieve**

Véase también: [Hielo.](http://es.wikipedia.org/w/index.php?title=Hielo)

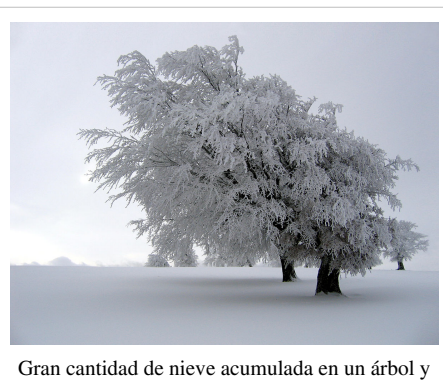

en el suelo, en [Alemania](http://es.wikipedia.org/w/index.php?title=Alemania).

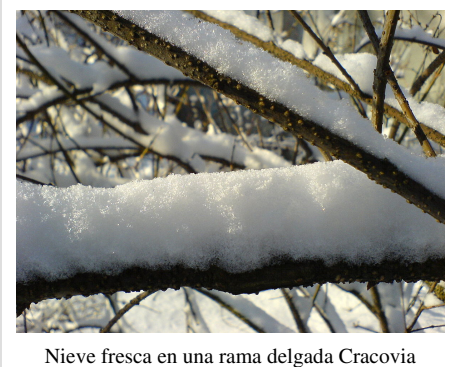

[\(Polonia\)](http://es.wikipedia.org/w/index.php?title=Polonia)

- **[Granizo](http://es.wikipedia.org/w/index.php?title=Granizo)**: Consiste en gotas de agua sobreenfriadas que se congelan y que por acción del viento pueden regresar a la nube y crecer en tamaño, debido a más gotas superfrías se le adhieren. Se habla de tormenta de granizo o granizada cuando el granizo que cae es abundante, pudiendo causar graves daños en cosechas, bienes materiales (coches, tejados...) e incluso en seres vivos.
- **[Granizo blando:](http://es.wikipedia.org/w/index.php?title=Granizo_blando)** Son más grandes que los granos de hielo y más pequeños que el granizo. Se forma cuando cristales de hielo sufren el mismo proceso de formación del granizo. Es mal llamado también como *nieve granular*. No debe confundirse con los [gránulos de nieve](http://es.wikipedia.org/w/index.php?title=Gr%C3%A1nulos_de_nieve).
- **[Lluvia engelante](http://es.wikipedia.org/w/index.php?title=Lluvia_engelante)**: Ocurre cuando [llueve](http://es.wikipedia.org/w/index.php?title=Lluvia) en un lugar cuya temperatura está por debajo del punto de congelación (0 °C o 32 °F). Es mal llamada también como *lluvia helada*.
- **[Perdigones de hielo](http://es.wikipedia.org/w/index.php?title=Perdigones_de_hielo)**: Fenómeno también conocido como *aguanieve*. Son una forma de precipitación consistente en agua parcialmente congelada, pero no en forma de cristales.
- **[Prismas de hielo](http://es.wikipedia.org/w/index.php?title=Prismas_de_hielo)**: Son constituidos por cristales de hielo, con forma de agujas o láminas, tan menudos que parecen suspendidos en el aire.

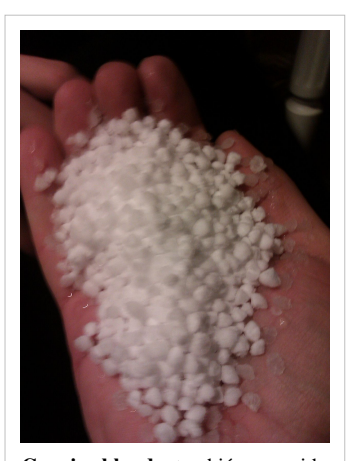

**Granizo blando**, también conocido como **graupel**.

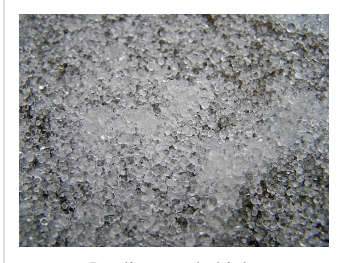

Perdigones de hielo

### **Ocurrencia**

Las nevadas varían dependiendo del temporal y la localización, incluyendo [latitud g](http://es.wikipedia.org/w/index.php?title=Latitud)eográfica, la [elevación](http://es.wikipedia.org/w/index.php?title=Elevaci%C3%B3n) y otros factores que afectan al clima en general. En latitudes más cercanas al ecuador, hay menos probabilidades de la caída de nieve. 35° es a menudo referido como un delimitador. Las costas occidentales de los continentes principales siguen siendo lugares sin nieve en latitudes mucho más altas.

Algunas montañas, incluso en, o cerca del [ecuador,](http://es.wikipedia.org/w/index.php?title=L%C3%ADnea_ecuatorial) tienen una cubierta permanente de nieve en sus partes más altas, incluyendo el monte [Kilimanjaro](http://es.wikipedia.org/w/index.php?title=Kilimanjaro), en [Tanzania,](http://es.wikipedia.org/w/index.php?title=Tanzania) y [Lo](http://es.wikipedia.org/w/index.php?title=Los_Andes)s [Andes](http://es.wikipedia.org/w/index.php?title=Los_Andes), en Suramérica. Inversamente, muchas regiones del [ártico](http://es.wikipedia.org/w/index.php?title=%C3%81rtico) y el [antártico](http://es.wikipedia.org/w/index.php?title=Ant%C3%A1rtida) reciben muy pocas precipitaciones y, por lo tanto, generan muy poca nieve a pesar del intenso [frío](http://es.wikipedia.org/w/index.php?title=Fr%C3%ADo) (por debajo de cierta temperatura, el aire pierde esencialmente su capacidad de trasportar el vapor de agua).

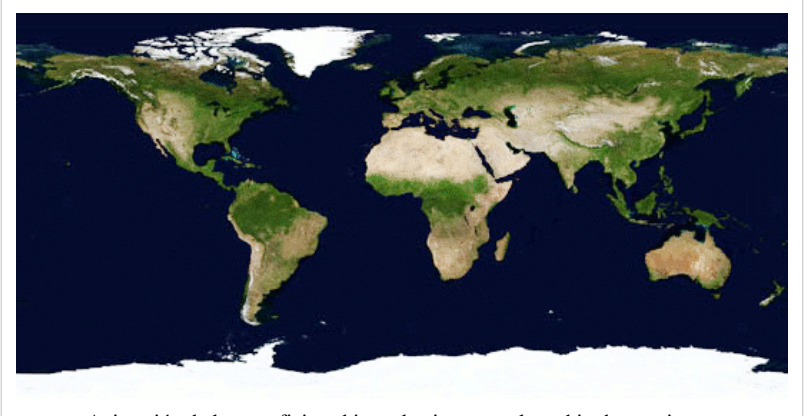

Animación de la superficie cubierta de nieve con el cambio de estaciones.

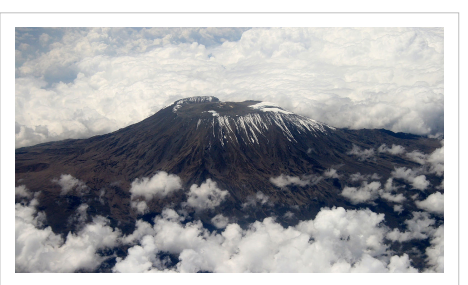

Los grandes montes suelen tener una capa permanente de nieve, incluso en latitudes tropicales, si son suficientemente altos. Vista del [Kilimanjaro,](http://es.wikipedia.org/w/index.php?title=Kilimanjaro) en [África,](http://es.wikipedia.org/w/index.php?title=%C3%81frica) en el mes de junio.

Otro ejemplo es el de la ciudad de [Nueva York,](http://es.wikipedia.org/w/index.php?title=Nueva_York) que se encuentra a una latitud similar a [Madrid o](http://es.wikipedia.org/w/index.php?title=Madrid) incluso más al sur que [Roma](http://es.wikipedia.org/w/index.php?title=Roma), que recibe una cantidad de nieve mucho mayor que estas dos últimas; lo que le favorece principalmente es el frío que transporta la corriente marítima del Labrador, que también favorece el aumento de precipitaciones. [Madrid y](http://es.wikipedia.org/w/index.php?title=Madrid) [Roma e](http://es.wikipedia.org/w/index.php?title=Roma)stán influenciadas por el Mediterráneo y poseen dos barreras naturales, [Pirineos y](http://es.wikipedia.org/w/index.php?title=Pirineos) [Alpes](http://es.wikipedia.org/w/index.php?title=Alpes) respectivamente, por lo que las posibilidades de nieve se reducen notablemente. Otro ejemplo ocurre en la [Patagonia](http://es.wikipedia.org/w/index.php?title=Patagonia), [Sudamerica.](http://es.wikipedia.org/w/index.php?title=Sudamerica) La [Corriente de Humboldt p](http://es.wikipedia.org/w/index.php?title=Corriente_de_Humboldt)roviene de la [Antartida](http://es.wikipedia.org/w/index.php?title=Antartida) y atrae aires y vientos fríos de este continente, al pasar la corriente muy cerca del continente el aire frío esta presente también allí, lo que produce en invierno muy fuertes nevadas, tan grandes que es el motivo por el cual allí se encuentran los campos de hielo mas grandes fuera de los polos. Estas nevadas también afectan a la [Patagonia Argentina](http://es.wikipedia.org/w/index.php?title=Patagonia_Argentina), aunque la corriente pase por las costas de [Chile](http://es.wikipedia.org/w/index.php?title=Chile). Haciendo que en algunos lugares nieve mientras que en otros de la misma latitud, no. Por ejemplo, en la ciudad de [El](http://es.wikipedia.org/w/index.php?title=El_Calafate) [Calafate](http://es.wikipedia.org/w/index.php?title=El_Calafate) cae mucha más cantidad de nieve que en la ciudad de [Río Gallegos,](http://es.wikipedia.org/w/index.php?title=R%C3%ADo_Gallegos) que esta a 153 [kilómetros](http://es.wikipedia.org/w/index.php?title=Kil%C3%B3metros) más al sur, pero sobre las costas del [Océano Atlántico](http://es.wikipedia.org/w/index.php?title=Oc%C3%A9ano_Atl%C3%A1ntico)

Aunque la densidad de la nieve varía extensamente, una guía es que la profundidad de las nevadas es 10 veces mayor que la de las precipitaciones pluviales que contienen la misma masa de [agua.](http://es.wikipedia.org/w/index.php?title=Agua)

Las nevadas inesperadas a veces deterioran las infraestructuras e interrumpen los servicios, incluso en las regiones que están acostumbradas a ellas. El tráfico se puede ver entorpecido o incluso detenido totalmente. Las infraestructuras básicas tales como electricidad, teléfono y gas natural pueden ser interrumpidas. Un día nevado es frecuentemente un día en el cual la escuela u otros servicios son cancelados debido a la precipitación. Esto puede suceder incluso en las áreas que tienen por lo general muy poca precipitación de nieve con una acumulación ligera. Cuando la acumulación de nieve es excesiva, a menudo tarda tiempo en fundirse, haciéndose así [neveros](http://es.wikipedia.org/w/index.php?title=Nevero).

La precipitación acumulativa más alta de nieve en el mundo fue medida en [Mount Baker](http://es.wikipedia.org/w/index.php?title=Mount_Baker), [Washington,](http://es.wikipedia.org/w/index.php?title=Washington_%28estado%29) [EE. UU.](http://es.wikipedia.org/w/index.php?title=EE._UU.), durante la estación 1998–1999, en la que se recibieron 1.140 pulgadas (28,96 metros); esta medida sobrepasó el récord anterior, en [Mount Rainier,](http://es.wikipedia.org/w/index.php?title=Mount_Rainier) Washington, EE.UU., en el que durante la estación 1971–1972 se recibieron 1.122 pulgadas (28,50 metros) de nieve.

La precipitación diaria más alta en el mundo fue registrada en [Silver Lake](http://es.wikipedia.org/w/index.php?title=Silver_Lake), [Colorado,](http://es.wikipedia.org/w/index.php?title=Colorado) EE.UU., en 1921, con 76 pulgadas (1,93 metros) de altura.

## **Geometría**

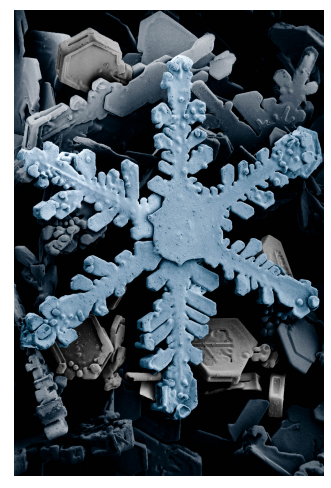

Cristal de hielo hexagonal, visto desde un microscopio electrónico (artificialmente coloreado para enfatizar el copo).

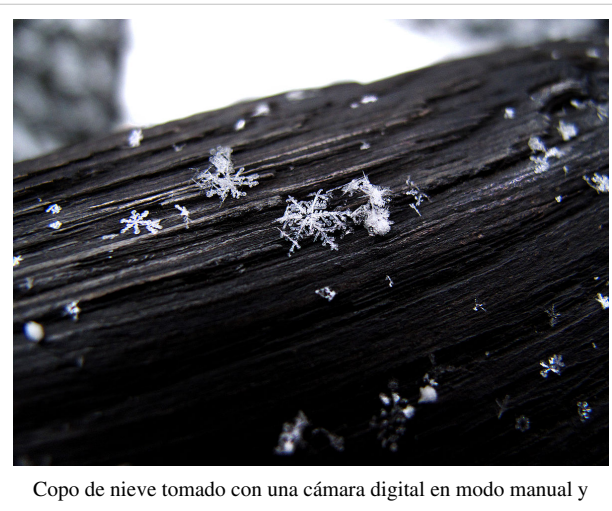

macro.

Una pregunta interesante es por qué los brazos de los copos de nieve son [simétricos,](http://es.wikipedia.org/w/index.php?title=Simetr%C3%ADa) y por qué ningún par de copos de nieve parecen ser idénticos. Se cree que la respuesta es por el hecho de que las distancias longitudinales de los copos de nieve son mucho mayores que las distancias transversales de éstos.

La simetría de los [brazos](http://es.wikipedia.org/w/index.php?title=Brazo) de los [ampos s](http://es.wikipedia.org/w/index.php?title=Ampos)iempre es de seis brazos, basada en la estructura hexagonal de los [cristale](http://es.wikipedia.org/w/index.php?title=Cristal)s de [hielo](http://es.wikipedia.org/w/index.php?title=Hielo) ordinario (conocido como *hielo Ih*) junto con su plano 'básico'.

Existen dos explicaciones posibles ampliamente conocidas sobre la simetría de los copos de nieve. En primer lugar, podría haber comunicación (transferencia de información) entre los brazos, por lo que el crecimiento en cada brazo afecta al crecimiento de su extremo opuesto. La [tensión](http://es.wikipedia.org/w/index.php?title=Tensi%C3%B3n_superficial) de la [superficie](http://es.wikipedia.org/w/index.php?title=Superficie_%28f%C3%ADsica%29) o los fonones es una de las maneras en la que tal comunicación podría ocurrir. La otra explicación, que parece ser una versión prevaleciente, es que los brazos de un copo de nieve crecen independientemente en un ambiente que se piensa que varía rápidamente en cuanto a su temperatura, humedad, etcétera. Se cree que este ambiente es relativamente homogéneo espacialmente en la escala de un solo copo, provocando el crecimiento de los brazos en un alto nivel de semejanza visual, respondiendo de una misma manera a unas condiciones ambientales idénticas, de la misma manera que los árboles sin relación aparente responden a los cambios ambientales generando anillos muy similares en sus troncos. La diferencia en el ambiente a escalas mayores que un copo de nieve conduce a la

observada carencia de correlación entre las formas de diversos copos de nieve.

Sin embargo, el concepto de que no hay dos copos de nieve idénticos es incorrecto: es enteramente posible, aunque inverosímil, que un par de copos de nieve puedan ser visualmente idénticos si sus ambientes son suficientemente similares, ya sea porque crecen muy cerca uno del otro, o simplemente por una cuestión de probabilidad. La Sociedad Meteorológica Americana (American Meteorological Society) ha divulgado que fueron descubiertos cristales de nieve idénticos por Nancy Knight, del Centro Nacional para la Investigación Atmosférica (National Center for Atmospheric Research). Los cristales no eran escamas en el sentido general, sino prismas hexagonales huecos.

## **[Física](http://es.wikipedia.org/w/index.php?title=F%C3%ADsica) de la fusión de la nieve**

El calor necesario para el derretimiento de la nieve proviene de diversas fuentes; la más natural es la [radiación solar](http://es.wikipedia.org/w/index.php?title=Radiaci%C3%B3n_solar) directa. La cantidad de radiación efectiva necesaria para la fusión de la nieve depende del poder de reflexión o [albedo](http://es.wikipedia.org/w/index.php?title=Albedo) de la propia nieve. Casi el 90 por ciento de la radiación que incide sobre la nieve nueva, recién caída, limpia, es reflejada sin provocar fusión. La nieve sucia, caída hace algún tiempo y que ha acumulado polvo en su superficie, reflejará menor cantidad de radiación solar, y por lo tanto, la misma cantidad de radiación solar la derretirá más.

El calor del aire es otro factor importante para el derretimiento natural de la nieve. Debido a la baja conductividad térmica del aire quieto, una pequeña cantidad de nieve es derretida por el calor del aire si no hay presencia de brisa o viento. En efecto, las turbulencias provocadas por el viento ponen gran cantidad de aire en contacto con la nieve, lo que incrementa considerablemente su derretimiento.

Si la [presión de vapor d](http://es.wikipedia.org/w/index.php?title=Presi%C3%B3n_de_vapor)el aire es más elevada que la del [hielo](http://es.wikipedia.org/w/index.php?title=Hielo) a 0 °C [grados centígrados,](http://es.wikipedia.org/w/index.php?title=Grados_cent%C3%ADgrados) la turbulencia contribuye también con el aporte de [humedad d](http://es.wikipedia.org/w/index.php?title=Humedad)el aire que puede [condensarse e](http://es.wikipedia.org/w/index.php?title=Condensaci%C3%B3n_%28f%C3%ADsica%29)n la superficie de la nieve. Como el [calor](http://es.wikipedia.org/w/index.php?title=Calor) necesario para la condensación del agua a 0 °C es de 596 [cal/g,](http://es.wikipedia.org/w/index.php?title=Unidad_de_medida) y para la fusión del hielo es de apenas 80 cal/g, la condensación de 25,4 mm de agua en la superficie provocaría el derretimiento de aproximadamente 190 mm de agua proveniente de la nieve. Como la fusión por convección del aire caliente y por condensación dependen de la turbulencia, la velocidad del viento es un factor muy importante en la determinación de la velocidad de derretimiento de la nieve.

También la lluvia aporta calor a la nieve, ya que el agua de lluvia tiene temperatura superior al punto de congelamiento. La cantidad de agua **M<sup>s</sup>** derretida, en mm de agua, a consecuencia de una [precipitación](http://es.wikipedia.org/w/index.php?title=Precipitaci%C3%B3n_%28meteorolog%C3%ADa%29) de **P** mm, puede ser calculada por una expresión calorimétrica simple:

$$
M_s = \frac{P.T_w}{80}
$$

• Donde **T<sup>w</sup>** = [temperatura d](http://es.wikipedia.org/w/index.php?title=Temperatura)el termómetro húmedo en grados centígrados, admitida como siendo la temperatura del agua de lluvia.

Si **T<sup>w</sup> = 10 °C**, entonces 10 mm de lluvia derretirán apenas 1,25 mm de agua de nieve. Como se ve, la precipitación es menos importante como agente de fusión de la nieve de lo que generalmente se piensa. En realidad, los factores responsables del rápido derretimiento de la nieve durante las lluvias son el aire caliente, los vientos fuertes y el alto tenor de humedad que acompaña a las lluvias.

#### **Fusión rápida de la nieve**

La nieve acumulada en las laderas de los [volcanes](http://es.wikipedia.org/w/index.php?title=Volc%C3%A1n) activos, como lo son la mayoría de los volcanes en [América del](http://es.wikipedia.org/w/index.php?title=Am%C3%A9rica_del_Sur) [Sur,](http://es.wikipedia.org/w/index.php?title=Am%C3%A9rica_del_Sur) puede derretirse en forma muy rápida a causa de una variación de la actividad del volcán, provocando avalanchas de agua y lodo muy peligrosas para las poblaciones ubicadas en las laderas del volcán.

#### **La nieve desde el punto de vista hidrológico**

Desde el punto de vista hidrológico, la nieve constituye una reserva de agua, acumulada en la superficie de la [cuenca](http://es.wikipedia.org/w/index.php?title=Cuenca_hidrogr%C3%A1fica) [hidrográfica,](http://es.wikipedia.org/w/index.php?title=Cuenca_hidrogr%C3%A1fica) y que se hará disponible para su uso en un tiempo posterior al de la precipitación, en la medida en que se derrita; así, un determinado volumen de agua que ha precipitado en forma de nieve en el invierno se hace disponible, para los usos no recreativos, en primavera.

### **Enlaces externos**

- [Wikimedia Commons](http://es.wikipedia.org/w/index.php?title=Wikimedia_Commons) alberga contenido multimedia sobre **[Nieve](http://commons.wikimedia.org/wiki/Category:Snow)**. [Commons](http://commons.wikimedia.org/wiki/Category:Snow)
- [Wikiquote a](http://es.wikipedia.org/w/index.php?title=Wikiquote)lberga frases célebres de o sobre **[Nieve](http://es.wikiquote.org/wiki/:Nieve)**. [Wikiquote](http://es.wikiquote.org/wiki/:Nieve)

## **Tabla periódica de los elementos**

La **tabla periódica de los elementos** clasifica, organiza y distribuye los distintos [elementos químicos](http://es.wikipedia.org/w/index.php?title=Elemento_qu%C3%ADmico), conforme a sus propiedades y características; su función principal es establecer un orden específico agrupando elementos.

Suele atribuirse la tabla a [Dmitr](http://es.wikipedia.org/w/index.php?title=Dmitri_Mendel%C3%A9yev)i [Mendeléyev](http://es.wikipedia.org/w/index.php?title=Dmitri_Mendel%C3%A9yev), quien ordenó los elementos basándose en la variación manual de las propiedades químicas, si bien [Julius Lothar Meyer](http://es.wikipedia.org/w/index.php?title=Julius_Lothar_Meyer), trabajando por separado, llevó a cabo un

<span id="page-15-0"></span>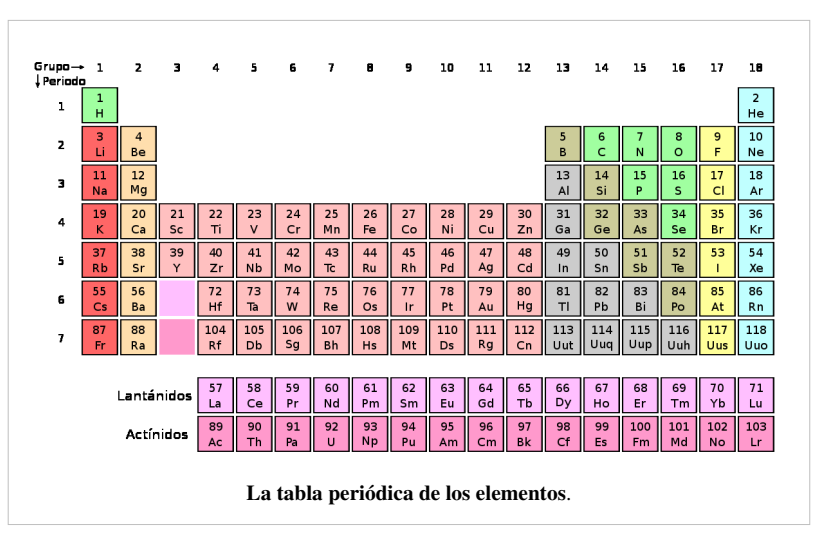

ordenamiento a partir de las propiedades físicas de los [átomos](#page-23-0). La forma actual es una versión modificada de la de Mendeléyev; fue diseñada por [Alfred Werner.](http://es.wikipedia.org/w/index.php?title=Alfred_Werner)

## **Historia**

La historia de la tabla periódica está íntimamente relacionada con varios aspectos del desarrollo de la química y la física:

- El [descubrimiento de los elementos](http://es.wikipedia.org/w/index.php?title=Descubrimiento_de_los_elementos_qu%C3%ADmicos) de la tabla periódica.
- El estudio de las propiedades comunes y la clasificación de los elementos.
- La noción de [masa atómica \(](http://es.wikipedia.org/w/index.php?title=Masa_at%C3%B3mica)inicialmente denominada "peso atómico") y, posteriormente, ya en el siglo XX, de [número atómico.](http://es.wikipedia.org/w/index.php?title=N%C3%BAmero_at%C3%B3mico)
- Las relaciones entre la masa atómica (y, más adelante, el número atómico) y las propiedades periódicas de los elementos.

#### **El descubrimiento de los elementos**

Aunque algunos elementos como el [oro](http://es.wikipedia.org/w/index.php?title=Oro) (Au), [plata](http://es.wikipedia.org/w/index.php?title=Plata) (Ag), [cobre \(](http://es.wikipedia.org/w/index.php?title=Cobre)Cu), [plomo](http://es.wikipedia.org/w/index.php?title=Plomo) (Pb) y el [mercurio \(](http://es.wikipedia.org/w/index.php?title=Mercurio_%28elemento%29)Hg) ya eran conocidos desde la antigüedad, el primer descubrimiento científico de un elemento ocurrió en el siglo XVII cuando el alquimista [Henning Brand](http://es.wikipedia.org/w/index.php?title=Henning_Brand) descubrió el [fósforo \(P\)](http://es.wikipedia.org/w/index.php?title=F%C3%B3sforo_%28elemento%29). En el siglo XVIII se conocieron numerosos nuevos elementos, los más importantes de los cuales fueron los gases, con el desarrollo de la química neumática: [oxígeno](http://es.wikipedia.org/w/index.php?title=Ox%C3%ADgeno) (O), [hidrógeno](http://es.wikipedia.org/w/index.php?title=Hidr%C3%B3geno) (H) y [nitrógeno \(](http://es.wikipedia.org/w/index.php?title=Nitr%C3%B3geno)N). También se consolidó en esos años la nueva concepción de elemento, que condujo a [Antoine Lavoisier](http://es.wikipedia.org/w/index.php?title=Antoine_Lavoisier) a escribir su famosa lista de sustancias simples, donde aparecían 33 elementos. A principios del siglo XIX, la aplicación de la pila eléctrica al estudio de fenómenos químicos condujo al descubrimiento de nuevos elementos, como los metales alcalinos y alcalino–térreos, sobre todo gracias a los trabajos de [Humphry Davy](http://es.wikipedia.org/w/index.php?title=Humphry_Davy). En [1830 y](http://es.wikipedia.org/w/index.php?title=1830)a se conocían 55 elementos. Posteriormente, a mediados del siglo XIX, con la invención del [espectroscopio](http://es.wikipedia.org/w/index.php?title=Espectr%C3%B3metro), se descubrieron nuevos elementos, muchos de ellos nombrados por el color de sus líneas espectrales características: [cesio \(](http://es.wikipedia.org/w/index.php?title=Cesio)Cs, del latín *caesĭus*, azul), [talio](http://es.wikipedia.org/w/index.php?title=Talio) (Tl, de tallo, por su color verde), [rubidio](http://es.wikipedia.org/w/index.php?title=Rubidio) (Rb, rojo), etc.

#### **La noción de elemento y las propiedades periódicas**

Lógicamente, un requisito previo necesario a la construcción de la tabla periódica era el descubrimiento de un número suficiente de elementos individuales, que hiciera posible encontrar alguna pauta en comportamiento químico y sus propiedades. Durante los siguientes dos siglos se fue adquiriendo un gran conocimiento sobre estas propiedades, así como descubriendo muchos nuevos elementos.

La palabra "elemento" procede de la ciencia griega, pero su noción moderna apareció a lo largo del siglo XVII, aunque no existe un consenso claro respecto al proceso que condujo a su consolidación y uso generalizado. Algunos autores citan como precedente la frase de [Robert Boyle](http://es.wikipedia.org/w/index.php?title=Robert_Boyle) en su famosa obra *[El químico escéptico](http://es.wikipedia.org/w/index.php?title=El_qu%C3%ADmico_esc%C3%A9ptico)*, donde denomina elementos "*ciertos cuerpos primitivos y simples que no están formados por otros cuerpos, ni unos de otros, y que son los ingredientes de que se componen inmediatamente y en que se resuelven en último término todos los cuerpos perfectamente mixtos*". En realidad, esa frase aparece en el contexto de la crítica de Robert Boyle a los cuatro elementos aristotélicos.

A lo largo del siglo XVIII, las [tablas de afinidad r](http://es.wikipedia.org/w/index.php?title=Afinidad_qu%C3%ADmica)ecogieron un nuevo modo de entender la composición química, que aparece claramente expuesto por [Lavoisier e](http://es.wikipedia.org/w/index.php?title=Antoine_Lavoisier)n su obra *[Tratado elemental de química](http://es.wikipedia.org/w/index.php?title=Tratado_elemental_de_qu%C3%ADmica)*. Todo ello condujo a diferenciar en primer lugar qué [sustancia](http://es.wikipedia.org/w/index.php?title=Sustancia)s de las conocidas hasta ese momento eran elementos químicos, cuáles eran sus propiedades y cómo aislarlos.

El descubrimiento de un gran número de nuevos elementos, así como el estudio de sus propiedades, pusieron de manifiesto algunas semejanzas entre ellos, lo que aumentó el interés de los químicos por buscar algún tipo de clasificación.

#### **Los pesos atómicos**

A principios del siglo XIX, [John Dalton](http://es.wikipedia.org/w/index.php?title=John_Dalton) [\(1766](http://es.wikipedia.org/w/index.php?title=1766)–[1844\)](http://es.wikipedia.org/w/index.php?title=1844) desarrolló una nueva concepción del atomismo, al que llegó gracias a sus estudios meteorológicos y de los gases de la atmósfera. Su principal aportación consistió en la formulación de un "atomismo químico" que permitía integrar la nueva definición de elemento realizada por [Antoine](http://es.wikipedia.org/w/index.php?title=Antoine_Lavoisier) [Lavoisier \(](http://es.wikipedia.org/w/index.php?title=Antoine_Lavoisier)[1743](http://es.wikipedia.org/w/index.php?title=1743)–[1794\)](http://es.wikipedia.org/w/index.php?title=1794) y las leyes ponderales de la química (proporciones definidas, proporciones múltiples, proporciones recíprocas).

Dalton empleó los conocimientos sobre proporciones en las que reaccionaban las sustancias de su época y realizó algunas suposiciones sobre el modo como se combinaban los [átomo](#page-23-0)s de las mismas. Estableció como unidad de referencia la [masa d](http://es.wikipedia.org/w/index.php?title=Masa)e un átomo de hidrógeno (aunque se sugirieron otros en esos años) y refirió el resto de los valores a esta unidad, por lo que pudo construir un sistema de masas atómicas relativas. Por ejemplo, en el caso del oxígeno, Dalton partió de la suposición de que el agua era un [compuesto b](http://es.wikipedia.org/w/index.php?title=Compuesto)inario, formado por un átomo de hidrógeno y otro de oxígeno. No tenía ningún modo de comprobar este punto, por lo que tuvo que aceptar esta posibilidad como una hipótesis a priori.

Dalton conocía que 1 parte de hidrógeno se combinaba con 7 partes (8 afirmaríamos en la actualidad) de oxígeno para producir agua. Por lo tanto, si la combinación se producía átomo a átomo, es decir, un átomo de hidrógeno se combinaba con un átomo de oxígeno, la relación entre las masas de estos átomos debía ser 1:7 (o 1:8 se calcularía en la actualidad). El resultado fue la primera tabla de masas atómicas relativas (o pesos atómicos, como los llamaba Dalton) que fue posteriormente modificada y desarrollada en los años posteriores. Las incertidumbres antes mencionadas dieron lugar a toda una serie de polémicas y disparidades respecto a las [fórmulas y](http://es.wikipedia.org/w/index.php?title=F%C3%B3rmula_qu%C3%ADmica) los [pesos atómicos](http://es.wikipedia.org/w/index.php?title=Peso_at%C3%B3mico), que sólo comenzarían a superarse, aunque no totalmente, con el [congreso de Karlsruhe](http://es.wikipedia.org/w/index.php?title=Congreso_de_Karlsruhe) en [1860](http://es.wikipedia.org/w/index.php?title=1860).

#### **Metales, no metales, metaloides y metales de transición**

La primera clasificación de elementos conocida, fue propuesta por [Antoine Lavoisier](http://es.wikipedia.org/w/index.php?title=Antoine_Lavoisier), quien propuso que los elementos se clasificaran en [metales](http://es.wikipedia.org/w/index.php?title=Metales), [no metales](http://es.wikipedia.org/w/index.php?title=No_metales) y [metaloides](http://es.wikipedia.org/w/index.php?title=Semimetal) o [metales de transición.](http://es.wikipedia.org/w/index.php?title=Metal_de_transici%C3%B3n) Aunque muy práctico y todavía funcional en la tabla periódica moderna, fue rechazada debido a que había muchas diferencias en las [propiedades físicas c](http://es.wikipedia.org/w/index.php?title=Propiedades_f%C3%ADsicas)omo [químicas](http://es.wikipedia.org/w/index.php?title=Propiedades_qu%C3%ADmicas).

#### **Tríadas de Döbereiner**

Uno de los primeros intentos para agrupar los elementos de propiedades [análogas y](http://es.wikipedia.org/w/index.php?title=Analog%C3%ADa) relacionarlo con los pesos atómicos se debe al químico alemán [Johann Wolfgang Döbereiner](http://es.wikipedia.org/w/index.php?title=Johann_Wolfgang_D%C3%B6bereiner) ([1780](http://es.wikipedia.org/w/index.php?title=1780)–[1849](http://es.wikipedia.org/w/index.php?title=1849)) quien en [1817 p](http://es.wikipedia.org/w/index.php?title=1817)uso de manifiesto el notable parecido que existía entre las propiedades de ciertos grupos de tres elementos, con una variación gradual del primero al último. Posteriormente ([1827\)](http://es.wikipedia.org/w/index.php?title=1827) señaló la existencia de otros grupos de tres elementos en los que se daba la misma relación ([cloro](http://es.wikipedia.org/w/index.php?title=Cloro), [bromo](http://es.wikipedia.org/w/index.php?title=Bromo) y [yodo;](http://es.wikipedia.org/w/index.php?title=Yodo) [azufre,](http://es.wikipedia.org/w/index.php?title=Azufre) [selenio y](http://es.wikipedia.org/w/index.php?title=Selenio) [telurio](http://es.wikipedia.org/w/index.php?title=Telurio); [litio,](http://es.wikipedia.org/w/index.php?title=Litio) [sodio y](http://es.wikipedia.org/w/index.php?title=Sodio) [potasio](http://es.wikipedia.org/w/index.php?title=Potasio)).

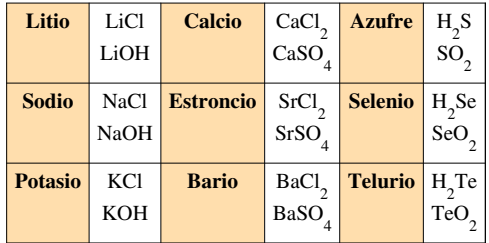

#### **Tríadas de Döbereiner**

A estos grupos de tres elementos se les denominó **tríadas** y hacia 1850 ya se habían encontrado unas 20, lo que indicaba una cierta regularidad entre los elementos químicos.

Döbereiner intentó relacionar las propiedades químicas de estos elementos (y de sus [compuestos](http://es.wikipedia.org/w/index.php?title=Compuesto_qu%C3%ADmico)) con los [pesos](http://es.wikipedia.org/w/index.php?title=Masa_at%C3%B3mica) [atómicos,](http://es.wikipedia.org/w/index.php?title=Masa_at%C3%B3mica) observando una gran analogía entre ellos, y una variación gradual del primero al último.

En su clasificación de las tríadas (agrupación de tres elementos) Döbereiner explicaba que el peso atómico promedio de los pesos de los elementos extremos, es parecido al peso atómico del elemento de en medio. Por ejemplo, para la tríada Cloro, Bromo, Yodo los pesos atómicos son respectivamente 36, 80 y 127; si sumamos 36 + 127 y dividimos entre dos, obtenemos 81, que es aproximadamente 80 y si le damos un vistazo a nuestra tabla periódica el elemento con el peso atómico aproximado a 80 es el bromo lo cual hace que concuerde un aparente ordenamiento de tríadas.

#### **Chancourtois**

En [1864](http://es.wikipedia.org/w/index.php?title=1864), [Chancourtois](http://es.wikipedia.org/w/index.php?title=Alexandre-Emile_B%C3%A9guyer_de_Chancourtois) construyó una hélice de papel, en la que estaban ordenados por pesos atómicos (masa atómica) los elementos conocidos, arrollada sobre un cilindro vertical. Se encontraba que los puntos correspondientes estaban separados unas 16 unidades. Los elementos similares estaban prácticamente sobre la misma [generatriz,](http://es.wikipedia.org/w/index.php?title=Generatriz) lo que indicaba una cierta periodicidad, pero su diagrama pareció muy complicado y recibió poca atención.

#### **Ley de las octavas de Newlands**

En 1864, el químico inglés [John Alexander Reina Newlands c](http://es.wikipedia.org/w/index.php?title=John_Alexander_Reina_Newlands)omunicó al Royal College of Chemistry (Real Colegio de Química) su observación de que al ordenar los elementos en orden creciente de sus pesos atómicos (prescindiendo del hidrógeno), el octavo elemento a partir de cualquier otro tenía unas propiedades muy similares al primero. En esta época, los llamados gases nobles no habían sido aún descubiertos.

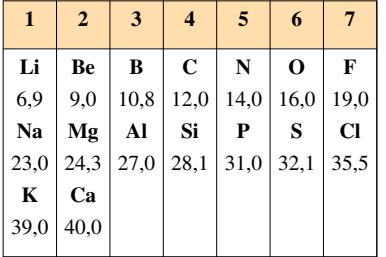

#### **Ley de las octavas de Newlands**

Esta ley mostraba una cierta ordenación de los elementos en familias (grupos), con propiedades muy parecidas entre sí y en Periodos, formados por ocho elementos cuyas propiedades iban variando progresivamente.

El nombre de octavas se basa en la intención de Newlands de relacionar estas propiedades con la que existe en la escala de las notas musicales, por lo que dio a su descubrimiento el nombre de ley de las octavas.

Como a partir del calcio dejaba de cumplirse esta regla, esta ordenación no fue apreciada por la comunidad científica que lo menospreció y ridiculizó, hasta que 23 años más tarde fue reconocido por la [Royal Society](http://es.wikipedia.org/w/index.php?title=Royal_Society), que concedió a Newlands su más alta condecoración, la [medalla Davy.](http://es.wikipedia.org/w/index.php?title=Medalla_Davy)

#### **Tabla periódica de Mendeléyev**

En 1869, el ruso [Dmitri Ivánovich Mendeléyev p](http://es.wikipedia.org/w/index.php?title=Dmitri_Mendel%C3%A9yev)ublicó su primera Tabla Periódica en [Alemania.](http://es.wikipedia.org/w/index.php?title=Alemania) Un año después lo hizo [Julius Lothar Meyer,](http://es.wikipedia.org/w/index.php?title=Julius_Lothar_Meyer) que basó su clasificación periódica en la periodicidad de los volúmenes atómicos en función de la [masa atómica d](http://es.wikipedia.org/w/index.php?title=Masa_at%C3%B3mica)e los elementos.

Por ésta fecha ya eran conocidos 63 [elementos](http://es.wikipedia.org/w/index.php?title=Elemento_qu%C3%ADmico) de los 90 que existen en la naturaleza. La clasificación la llevaron a cabo los dos químicos de acuerdo con los criterios siguientes:

- Colocaron los elementos por orden creciente de sus masas atómicas.
- Situaron en el mismo grupo elementos que tenían propiedades comunes como la [valencia.](http://es.wikipedia.org/w/index.php?title=Valencia_%28qu%C3%ADmica%29)

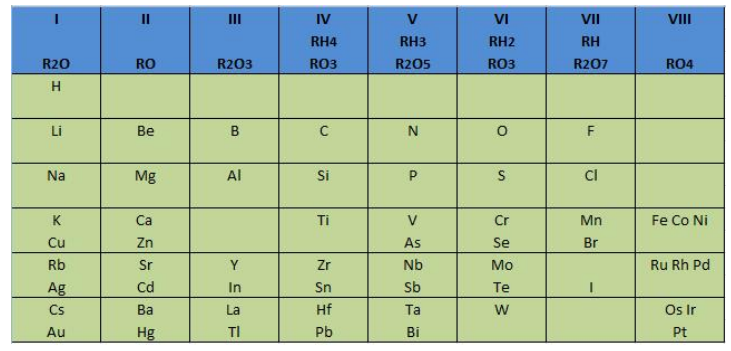

Tabla de Mendeléyev publicada en 1872. En ella deja casillas libres para elementos por descubrir.

La primera clasificación periódica de Mendeléyev no tuvo buena acogida al principio. Después de varias modificaciones publicó en el año 1872 una nueva Tabla Periódica constituida por ocho columnas desdobladas en dos grupos cada una, que al cabo de los años se llamaron familia A y B.

En su nueva tabla consigna las fórmulas generales de los [hidruro](http://es.wikipedia.org/w/index.php?title=Hidruro)s y [óxidos](http://es.wikipedia.org/w/index.php?title=%C3%93xido) de cada grupo y por tanto, implícitamente, las [valencias d](http://es.wikipedia.org/w/index.php?title=Valencia_%28qu%C3%ADmica%29)e esos elementos.

Esta tabla fue completada a finales del siglo

XIX con un grupo más, el grupo cero, constituido por los [gas noble d](http://es.wikipedia.org/w/index.php?title=Gases_nobles)escubiertos durante esos años en el aire. El químico ruso no aceptó en principio tal descubrimiento, ya que esos elementos no tenían cabida en su tabla. Pero cuando, debido a su inactividad química (valencia cero), se les asignó el grupo cero, la Tabla Periódica quedó más completa.

El gran mérito de Mendeléyev consistió en pronosticar la existencia de elementos. Dejó casillas vacías para situar en ellas los elementos cuyo descubrimiento se realizaría años después. Incluso pronosticó las propiedades de algunos de ellos: el [galio \(](http://es.wikipedia.org/w/index.php?title=Galio)Ga), al que llamó eka–aluminio por estar situado debajo del [aluminio](http://es.wikipedia.org/w/index.php?title=Aluminio); el [germanio](http://es.wikipedia.org/w/index.php?title=Germanio) (Ge), al que llamó eka–silicio; el [escandio \(](http://es.wikipedia.org/w/index.php?title=Escandio)Sc); y el [tecnecio](http://es.wikipedia.org/w/index.php?title=Tecnecio) (Tc), que, aislado químicamente a partir de restos de un [sincrotrón](http://es.wikipedia.org/w/index.php?title=Sincrotr%C3%B3n) en [1937,](http://es.wikipedia.org/w/index.php?title=1937) se convirtió en el primer elemento producido de forma predominantemente artificial.

#### **La noción de número atómico y la mecánica cuántica**

La tabla periódica de Mendeléyev presentaba ciertas irregularidades y problemas. En las décadas posteriores tuvo que integrar los descubrimientos de los gases nobles, las "tierras raras" y los elementos [radioactivos](http://es.wikipedia.org/w/index.php?title=Radiactividad). Otro problema adicional eran las irregularidades que existían para compaginar el criterio de ordenación por peso atómico creciente y la agrupación por familias con propiedades químicas comunes. Ejemplos de esta dificultad se encuentran en las parejas telurio–yodo, argón–potasio y cobalto–níquel, en las que se hace necesario alterar el criterio de pesos atómicos crecientes en favor de la agrupación en familias con propiedades químicas semejantes.

Durante algún tiempo, esta cuestión no pudo resolverse satisfactoriamente hasta que [Henry Moseley](http://es.wikipedia.org/w/index.php?title=Henry_Moseley) (1867–1919) realizó un estudio sobre los [espectros](http://es.wikipedia.org/w/index.php?title=Espectro_electromagn%C3%A9tico) de [rayos X](http://es.wikipedia.org/w/index.php?title=Rayos_X) en 1913. Moseley comprobó que al representar la [raíz cuadrada](http://es.wikipedia.org/w/index.php?title=Ra%C3%ADz_cuadrada) de la [frecuencia](http://es.wikipedia.org/w/index.php?title=Frecuencia) de la [radiación e](http://es.wikipedia.org/w/index.php?title=Radiaci%C3%B3n)n función del número de orden en el sistema periódico se obtenía una recta, lo cual permitía pensar que este orden no era casual sino reflejo de alguna propiedad de la [estructura atómica.](#page-23-0) Hoy sabemos que esa propiedad es el [número atómico \(](http://es.wikipedia.org/w/index.php?title=N%C3%BAmero_at%C3%B3mico)Z) o número de [cargas positivas d](http://es.wikipedia.org/w/index.php?title=Prot%C3%B3n)el [núcleo.](http://es.wikipedia.org/w/index.php?title=N%C3%BAcleo_at%C3%B3mico)

La explicación que aceptamos actualmente de la "ley periódica" descubierta por los químicos de mediados del siglo pasado surgió tras los desarrollos teóricos producidos en el primer tercio del [siglo XX.](http://es.wikipedia.org/w/index.php?title=Siglo_XX) En el primer tercio del siglo XX se construyó la [mecánica cuántica](http://es.wikipedia.org/w/index.php?title=Mec%C3%A1nica_cu%C3%A1ntica). Gracias a estas investigaciones y a los desarrollos posteriores, hoy se acepta que la ordenación de los [elementos](http://es.wikipedia.org/w/index.php?title=Elemento_qu%C3%ADmico) en el sistema periódico está relacionada con la estructura electrónica de los átomos de los diversos elementos, a partir de la cual se pueden predecir sus diferentes propiedades químicas.

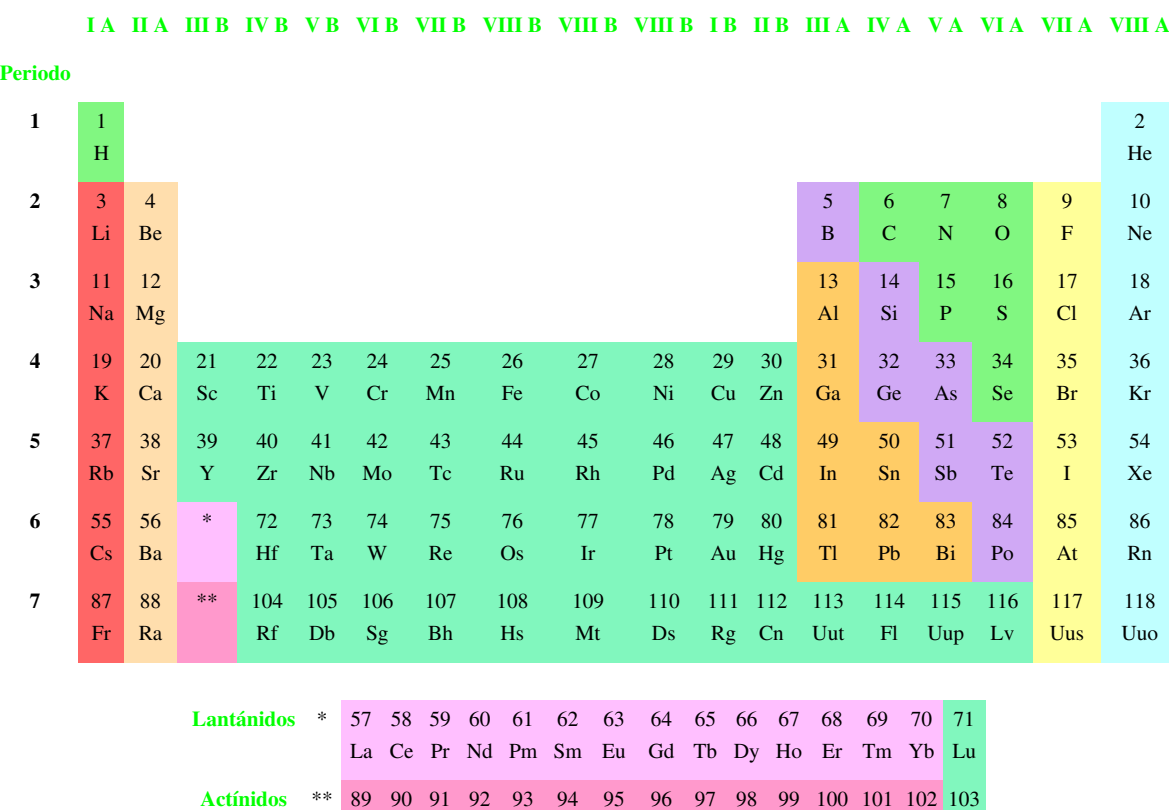

#### **Tabla periódica de los elementos[1]**

**[Grupo](http://es.wikipedia.org/w/index.php?title=Grupo_de_la_tabla_peri%C3%B3dica) [1](http://es.wikipedia.org/w/index.php?title=Alcalino) [2](http://es.wikipedia.org/w/index.php?title=Alcalinot%C3%A9rreo) [3](http://es.wikipedia.org/w/index.php?title=Elementos_del_grupo_3) [4](http://es.wikipedia.org/w/index.php?title=Elementos_del_grupo_4) [5](http://es.wikipedia.org/w/index.php?title=Elementos_del_grupo_5) [6](http://es.wikipedia.org/w/index.php?title=Elementos_del_grupo_6) [7](http://es.wikipedia.org/w/index.php?title=Elementos_del_grupo_7) [8](http://es.wikipedia.org/w/index.php?title=Elementos_del_grupo_8) [9](http://es.wikipedia.org/w/index.php?title=Elementos_del_grupo_9) [10](http://es.wikipedia.org/w/index.php?title=Elementos_del_grupo_10) [11](http://es.wikipedia.org/w/index.php?title=Elementos_del_grupo_11) [12](http://es.wikipedia.org/w/index.php?title=Elementos_del_grupo_12) [13](http://es.wikipedia.org/w/index.php?title=Elementos_del_grupo_13) [14](http://es.wikipedia.org/w/index.php?title=Elementos_del_grupo_14) [15](http://es.wikipedia.org/w/index.php?title=Elementos_del_grupo_15) [16](http://es.wikipedia.org/w/index.php?title=Elementos_del_grupo_16) [17](http://es.wikipedia.org/w/index.php?title=Hal%C3%B3geno) [18](http://es.wikipedia.org/w/index.php?title=Gas_noble)**

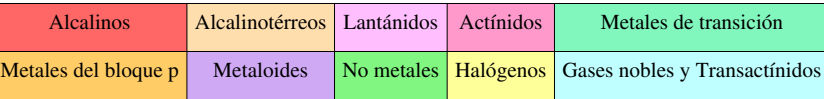

[Ac](http://es.wikipedia.org/w/index.php?title=Actinio) [Th](http://es.wikipedia.org/w/index.php?title=Torio) [Pa](http://es.wikipedia.org/w/index.php?title=Protactinio) [U](http://es.wikipedia.org/w/index.php?title=Uranio) [Np](http://es.wikipedia.org/w/index.php?title=Neptunio) [Pu](http://es.wikipedia.org/w/index.php?title=Plutonio) [Am](http://es.wikipedia.org/w/index.php?title=Americio) [Cm](http://es.wikipedia.org/w/index.php?title=Curio) [Bk](http://es.wikipedia.org/w/index.php?title=Berkelio) [Cf](http://es.wikipedia.org/w/index.php?title=Californio) [Es](http://es.wikipedia.org/w/index.php?title=Einstenio) [Fm](http://es.wikipedia.org/w/index.php?title=Fermio) [Md](http://es.wikipedia.org/w/index.php?title=Mendelevio) [No](http://es.wikipedia.org/w/index.php?title=Nobelio) [Lr](http://es.wikipedia.org/w/index.php?title=Lawrencio)

Para una tabla más detallada, puedes consultar: [Anexo:Tabla periódica](http://es.wikipedia.org/w/index.php?title=Anexo:Tabla_peri%C3%B3dica)

## **Clasificación**

#### **Grupos**

A las columnas verticales de la tabla periódica se les conoce como **grupos**. Todos los elementos que pertenecen a un grupo tienen la misma **[valencia atómica](http://es.wikipedia.org/w/index.php?title=Valencia_at%C3%B3mica)**, y por ello, tienen características o propiedades similares entre sí. Por ejemplo, los elementos en el grupo **IA** tienen valencia de 1 (un electrón en su último [nivel de energía\)](http://es.wikipedia.org/w/index.php?title=Nivel_de_energ%C3%ADa) y todos tienden a perder ese electrón al enlazarse como [ione](http://es.wikipedia.org/w/index.php?title=Ion)s positivos de +1. Los elementos en el último grupo de la derecha son los [gases nobles,](http://es.wikipedia.org/w/index.php?title=Gas_noble) los cuales tienen lleno su último nivel de energía (regla del octeto) y, por ello, son todos extremadamente no reactivos.

Numerados de izquierda a derecha utilizando números arábigos, según la última recomendación de la [IUPAC \(](http://es.wikipedia.org/w/index.php?title=IUPAC)según la antigua propuesta de la IUPAC) de 1988,<sup>[2]</sup> los grupos de la tabla periódica son:

Grupo 1 (I A): los [metales alcalinos](http://es.wikipedia.org/w/index.php?title=Metales_alcalinos)

Grupo 2 (II A): los [metales alcalinotérreos](http://es.wikipedia.org/w/index.php?title=Alcalinot%C3%A9rreo)

Grupo 3 (III B): Familia del [Escandio](http://es.wikipedia.org/w/index.php?title=Escandio)

Grupo 4 (IV B): Familia del [Titanio](http://es.wikipedia.org/w/index.php?title=Titanio)

Grupo 5 (V B): Familia del [Vanadio](http://es.wikipedia.org/w/index.php?title=Vanadio)

Grupo 6 (VI B): Familia del [Cromo](http://es.wikipedia.org/w/index.php?title=Cromo)

Grupo 7 (VII B): Familia del [Manganeso](http://es.wikipedia.org/w/index.php?title=Manganeso)

Grupo 8 (VIII B): Familia del [Hierro](http://es.wikipedia.org/w/index.php?title=Hierro)

Grupo 9 (IX B): Familia del [Cobalto](http://es.wikipedia.org/w/index.php?title=Cobalto)

Grupo 10 (X B): Familia del [Níquel](http://es.wikipedia.org/w/index.php?title=N%C3%ADquel)

Grupo 11 (I B): Familia del [Cobre](http://es.wikipedia.org/w/index.php?title=Cobre)

Grupo 12 (II B): Familia del [Zinc](http://es.wikipedia.org/w/index.php?title=Zinc)

Grupo 13 (III A): los [térreos](http://es.wikipedia.org/w/index.php?title=Elementos_del_grupo_13)

Grupo 14 (IV A): los [carbonoideos](http://es.wikipedia.org/w/index.php?title=Elementos_del_grupo_14)

Grupo 15 (V A): los [nitrogenoideos](http://es.wikipedia.org/w/index.php?title=Nitrogenoideos)

Grupo 16 (VI A): los calcógenos o [anfígeno](http://es.wikipedia.org/w/index.php?title=Anf%C3%ADgeno)s

Grupo 17 (VII A): los [halógenos](http://es.wikipedia.org/w/index.php?title=Hal%C3%B3geno)

Grupo 18 (VIII A): los [gases nobles](http://es.wikipedia.org/w/index.php?title=Gas_noble)

#### **Períodos**

Las filas horizontales de la tabla periódica son llamadas **períodos**. Contrario a como ocurre en el caso de los grupos de la tabla periódica, los elementos que componen una misma fila tienen propiedades diferentes pero masas similares: todos los elementos de un período tienen el mismo número de [orbitales](http://es.wikipedia.org/w/index.php?title=Orbital_at%C3%B3mico). Siguiendo esa norma, cada elemento se coloca según su **[configuración electrónica](http://es.wikipedia.org/w/index.php?title=Configuraci%C3%B3n_electr%C3%B3nica)**. El primer período solo tiene dos miembros: [hidrógeno y](http://es.wikipedia.org/w/index.php?title=Hidr%C3%B3geno) [helio;](http://es.wikipedia.org/w/index.php?title=Helio) ambos tienen sólo el [orbital](http://es.wikipedia.org/w/index.php?title=Orbital_at%C3%B3mico) 1s.

La tabla periódica consta de 7 períodos:

- [Período 1](http://es.wikipedia.org/w/index.php?title=Elementos_del_periodo_1)
- [Período 2](http://es.wikipedia.org/w/index.php?title=Elementos_del_periodo_2)
- [Período 3](http://es.wikipedia.org/w/index.php?title=Elementos_del_periodo_3)
- [Período 4](http://es.wikipedia.org/w/index.php?title=Elementos_del_periodo_4)
- [Período 5](http://es.wikipedia.org/w/index.php?title=Elementos_del_periodo_5)
- [Período 6](http://es.wikipedia.org/w/index.php?title=Elementos_del_periodo_6)
- [Período 7](http://es.wikipedia.org/w/index.php?title=Elementos_del_periodo_7)

La tabla también está dividida en cuatro grupos, **s, p, d, f**, que están ubicados en el orden **sdp**, de izquierda a derecha, y **f** [lantánido](http://es.wikipedia.org/w/index.php?title=Lant%C3%A1nido)s y [actínido](http://es.wikipedia.org/w/index.php?title=Act%C3%ADnido)s. Esto depende de la letra en terminación de los elementos de este grupo, según el [principio de Aufbau](http://es.wikipedia.org/w/index.php?title=Principio_de_Aufbau).

#### **Bloques o regiones**

La tabla periódica se puede también dividir en bloques de elementos según el orbital que estén ocupando los [electrones m](http://es.wikipedia.org/w/index.php?title=Electr%C3%B3n)ás externos.

Los bloques o regiones se denominan según la letra que hace referencia al orbital más externo: *s*, *p*, *d* y *f*. Podría haber más elementos que llenarían otros orbitales, pero no se han sintetizado o descubierto; en este caso se continúa con el orden alfabético para nombrarlos.

- [Bloque s](http://es.wikipedia.org/w/index.php?title=Elementos_del_bloque_s)
- [Bloque p](http://es.wikipedia.org/w/index.php?title=Elementos_del_bloque_p)
- [Bloque d](http://es.wikipedia.org/w/index.php?title=Elementos_del_bloque_d)
- [Bloque f](http://es.wikipedia.org/w/index.php?title=Elementos_del_bloque_f)

#### **Otras formas de representar la tabla periódica**

- Varias formas (en espiral, en 3D) [\[3\]](http://bzhang.lamost.org/website/archives/periodic_table/);
- 1951. Forma en espiral, [4];
- 1960. Forma en espiral, profesor Theodor Benfey[\[5\];](http://www.glencoe.com/sec/science/chemistry/mc/pow/chapter06.shtml)
- 1995. Forma en espiral-fractal, Melinda E Green [\\*\[6\];](http://www.superliminal.com/pfractal.htm)
- 2004, noviembre. Forma en espiral sobre dibujo de galaxia, Philip J. Stewart [\[7\]](http://en.wikipedia.org/wiki/Chemical_Galaxy);

## **Referencias**

- [1] Tabla periódica de los elementos Mc Graw Hill actualizada [\(http://www.mcgraw-hill.es/bcv/tabla\\_periodica/mc.html\)](http://www.mcgraw-hill.es/bcv/tabla_periodica/mc.html)
- [2] Nuevas anotaciones en la tabla periódica [\(http://www.iupac.org/publications/pac/1988/pdf/6003x0431.pdf\)](http://www.iupac.org/publications/pac/1988/pdf/6003x0431.pdf) (en inglés)
- [3] [http://bzhang.lamost.org/website/archives/periodic\\_table/](http://bzhang.lamost.org/website/archives/periodic_table/)
- [4] [http://en.wikipedia.org/wiki/Image:ChemicalGalaxy\\_Longman\\_1951.jpg](http://en.wikipedia.org/wiki/Image:ChemicalGalaxy_Longman_1951.jpg)
- [5] <http://www.glencoe.com/sec/science/chemistry/mc/pow/chapter06.shtml>
- [6] <http://www.superliminal.com/pfractal.htm>
- [7] [http://en.wikipedia.org/wiki/Chemical\\_Galaxy](http://en.wikipedia.org/wiki/Chemical_Galaxy)

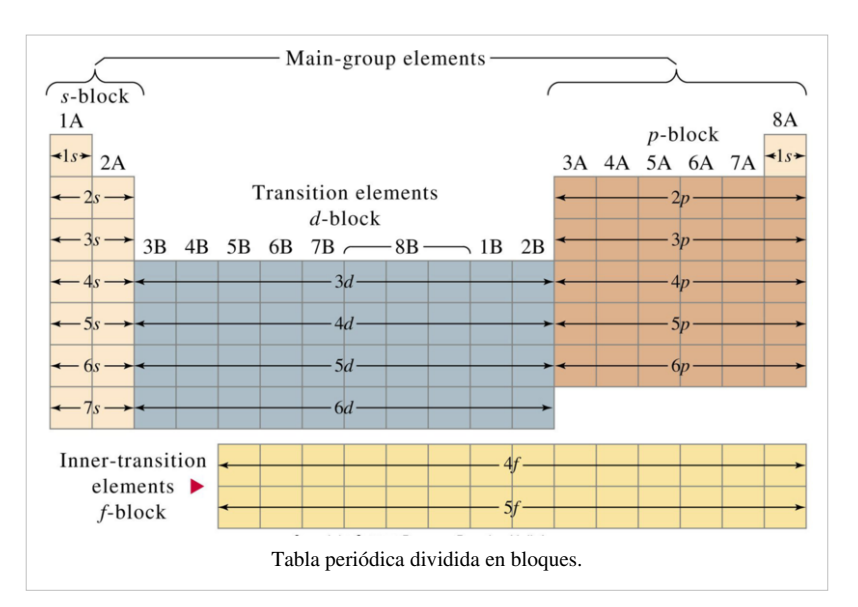

## **Bibliografía**

- AGAFOSHIN, N.P., Ley periódica y sistema periódico de los elementos de Mendeleiev Madrid Editorial Reverté, 1977, 200 p.
- BENSAUDE-VICENT, B. D. Mendeleiev: El sistema periódico de los elementos, Mundo científico, (1984), 42, 184-189.
- MUÑOZ, R. y BERTOMEU SÁNCHEZ, J.R.La historia de la ciencia en los libros de texto: la(s) hipótesis de Avogadro, Enseñanza de las ciencias (2003), 21 (1), 147-161. Texto completo [\(http://ddd.uab.es/pub/edlc/](http://ddd.uab.es/pub/edlc/02124521v21n1p147.pdf) [02124521v21n1p147.pdf\)](http://ddd.uab.es/pub/edlc/02124521v21n1p147.pdf)
- ROCKE, A.J. 1984 Chemical Atomism in the Nineteenth Century. From Dalton to Cannizzaro. Ohio. Ohio State University Press, 1984.
- ROMÁN POLO, P: El profeta del orden químico: Mendeléiev. Madrid: Nivola, 2002, 190 p
- SCERRI, E.R., "Evolución del sistema periódico" Investigación y Ciencia (1998), 266, p. 54-59.
- SCERRI, E.R., The Periodic Table: Its Story and Its Significance, Oxford, University Pres, 2006, 400 p.
- STRATHERN, PAUL (2000) , El sueño de Mendeléiev, de la alquimia a la química, Madrid : Siglo XXI de España Editores, 288 p.

## **Enlaces externos**

- [Wikcionario](http://es.wikipedia.org/w/index.php?title=Wikcionario) tiene definiciones para **[tabla periódica de los elementos](http://es.wiktionary.org/wiki/:tabla_peri�dica_de_los_elementos)**[.Wikcionario](http://es.wiktionary.org/wiki/:tabla_peri�dica_de_los_elementos)
- [Wikimedia Commons](http://es.wikipedia.org/w/index.php?title=Wikimedia_Commons) alberga contenido multimedia sobre **[Tabla periódica de los elementos](http://commons.wikimedia.org/wiki/Periodic_Table_of_Elements)**Commons.
- Tabla periódica para imprimir [\(http://www.educacionhelvetica.com/Periodic Table of the Elements.png\)](http://www.educacionhelvetica.com/Periodic%20Table%20of%20the%20Elements.png) (Inglés)
- Tabla periódica estilo "calendario maya" [\(http://www.fincher.org/Misc/mayan.shtml\),](http://www.fincher.org/Misc/mayan.shtml) organizada de acuerdo a los orbitales atómicos (configuración electrónica); en inglés.
- Examen sobre la tabla periódica [\(http://www.thatquiz.org/es/practice.html?periodictable\)](http://www.thatquiz.org/es/practice.html?periodictable)

## <span id="page-23-0"></span>**Átomo**

El **átomo** es la unidad de [materia](http://es.wikipedia.org/w/index.php?title=Materia) más pequeña de un [elemento químico](http://es.wikipedia.org/w/index.php?title=Elemento_qu%C3%ADmico) que mantiene su identidad o sus propiedades, y que no es posible dividir mediante [procesos químicos](http://es.wikipedia.org/w/index.php?title=Procesos_qu%C3%ADmicos). Está compuesto por un [núcleo](http://es.wikipedia.org/w/index.php?title=N%C3%BAcleo_at%C3%B3mico) [atómico,](http://es.wikipedia.org/w/index.php?title=N%C3%BAcleo_at%C3%B3mico) en el que se concentra casi toda su masa, rodeado de una [nube](http://es.wikipedia.org/w/index.php?title=Nube_de_electrones) [de electrones.](http://es.wikipedia.org/w/index.php?title=Nube_de_electrones) El núcleo está formado por [protones,](http://es.wikipedia.org/w/index.php?title=Protones) con [carga positiva,](http://es.wikipedia.org/w/index.php?title=Carga_el%C3%A9ctrica) y [neutrones](http://es.wikipedia.org/w/index.php?title=Neutrones), eléctricamente neutros.[1] Los [electrones](http://es.wikipedia.org/w/index.php?title=Electrones), cargados negativamente, permanecen ligados a este mediante la [fuerz](http://es.wikipedia.org/w/index.php?title=Fuerza_electromagn%C3%A9tica)a [electromagnética](http://es.wikipedia.org/w/index.php?title=Fuerza_electromagn%C3%A9tica).

Los átomos se clasifican de acuerdo al número de protones y neutrones que contenga su núcleo. El número de protones o [número atómico](http://es.wikipedia.org/w/index.php?title=N%C3%BAmero_at%C3%B3mico) determina su [elemento químico,](http://es.wikipedia.org/w/index.php?title=Elemento_qu%C3%ADmico) y el número de neutrones determina su [isótopo](http://es.wikipedia.org/w/index.php?title=Is%C3%B3topo). Un átomo con el mismo número de protones que de electrones es eléctricamente neutro. Si por el contrario posee un exceso de

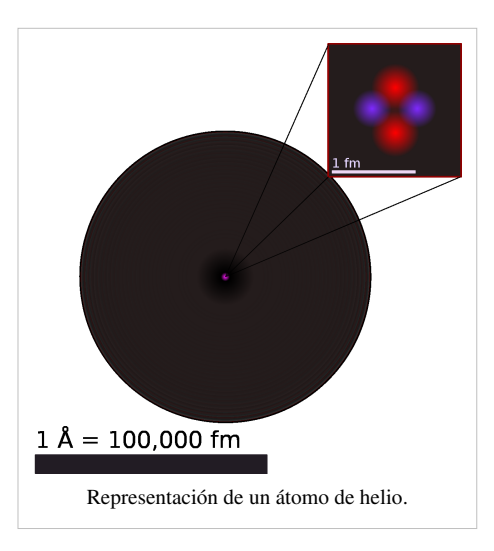

protones o de electrones, su carga neta es positiva o negativa, y se denomina [ion.](http://es.wikipedia.org/w/index.php?title=Ion)

El nombre *átomo* proviene del [latín](http://es.wikipedia.org/w/index.php?title=Lat%C3%ADn) *atomum*, y éste del [griego](http://es.wikipedia.org/w/index.php?title=Idioma_griego) *ἄτομον*, *sin partes*; también, se deriva de «a» (no) y «tomo» (divisible); no divisible.[2] El concepto de átomo como bloque básico e indivisible que compone la [materia](http://es.wikipedia.org/w/index.php?title=Materia) del [universo](http://es.wikipedia.org/w/index.php?title=Universo) fue postulado por la [escuela atomista](http://es.wikipedia.org/w/index.php?title=Atomismo) en la [Antigua Grecia](http://es.wikipedia.org/w/index.php?title=Antigua_Grecia). Sin embargo, su existencia no quedó demostrada hasta el [siglo XIX](http://es.wikipedia.org/w/index.php?title=Siglo_XIX). Con el desarrollo de la [física nuclear](http://es.wikipedia.org/w/index.php?title=F%C3%ADsica_nuclear) en el [siglo XX](http://es.wikipedia.org/w/index.php?title=Siglo_XX) se comprobó que el átomo puede subdividirse en [partículas](http://es.wikipedia.org/w/index.php?title=Part%C3%ADcula_subat%C3%B3mica) más pequeñas.<sup>[3][4]</sup>

Los átomos son objetos muy pequeños con masas igualmente minúsculas: su diámetro y masa son del orden de la billonésima parte de un [metro y](http://es.wikipedia.org/w/index.php?title=Metro) cuatrillonésima parte de un [gramo.](http://es.wikipedia.org/w/index.php?title=Gramo) Solo pueden ser observados mediante instrumentos especiales tales como un [microscopio de efecto túnel](http://es.wikipedia.org/w/index.php?title=Microscopio_de_efecto_t%C3%BAnel). Más de un 99,94% de la masa del átomo está concentrada en su núcleo, en general repartida de manera aproximadamente equitativa entre protones y neutrones. El núcleo de un átomo puede ser inestable y sufrir una [transmutación](http://es.wikipedia.org/w/index.php?title=Transmutaci%C3%B3n) mediante [desintegración radioactiva.](http://es.wikipedia.org/w/index.php?title=Desintegraci%C3%B3n_radioactiva) Los electrones en la nube del átomo están repartidos en distintos niveles de energía u [orbitales,](http://es.wikipedia.org/w/index.php?title=Orbital_at%C3%B3mico) y determinan las propiedades químicas del mismo. Las transiciones entre los distintos niveles dan lugar a la emisión o absorción de [radiación electromagnética](http://es.wikipedia.org/w/index.php?title=Radiaci%C3%B3n_electromagn%C3%A9tica) en forma de [fotones,](http://es.wikipedia.org/w/index.php?title=Fotones) y son la base de la [espectroscopia](http://es.wikipedia.org/w/index.php?title=Espectroscopia).

## **Estructura atómica**

#### **Partículas subatómicas**

Véase también: [Partículas subatómicas](http://es.wikipedia.org/w/index.php?title=Part%C3%ADculas_subat%C3%B3micas).

A pesar de que *átomo* significa 'indivisible', en realidad está formado por varias partículas subatómicas. El átomo contiene [protones,](http://es.wikipedia.org/w/index.php?title=Protones) [neutrones](http://es.wikipedia.org/w/index.php?title=Neutrones) y [electrones](http://es.wikipedia.org/w/index.php?title=Electrones), con la excepción del [hidrógeno-1,](http://es.wikipedia.org/w/index.php?title=Hidr%C3%B3geno-1) que no contiene neutrones, y del [ion](http://es.wikipedia.org/w/index.php?title=Ion_hidronio) [hidronio,](http://es.wikipedia.org/w/index.php?title=Ion_hidronio) que no contiene electrones. Los protones y neutrones del átomo se denominan [nucleones,](http://es.wikipedia.org/w/index.php?title=Nucleones) por formar parte del núcleo atómico.

El electrón es la partícula más ligera de cuantas componen el átomo, con una masa de 9,11 · 10−31 kg. Tiene una carga eléctrica negativa cuya magnitud se define como la [carga eléctrica elemental,](http://es.wikipedia.org/w/index.php?title=Carga_el%C3%A9ctrica_elemental) y se ignora si posee subestructura, por lo que se lo considera una [partícula elemental](http://es.wikipedia.org/w/index.php?title=Part%C3%ADcula_elemental). Los protones tienen una masa de 1,67 ·  $10^{-27}$  kg, 1836 veces la del electrón, y una carga positiva opuesta a la de este. Los neutrones tienen un masa de 1,69 ·  $10^{-27}$  kg, 1839 veces la del electrón, y no poseen carga eléctrica. Las masas de ambos nucleones son ligeramente inferiores dentro del núcleo, debido a la [energía potencial d](http://es.wikipedia.org/w/index.php?title=Energ%C3%ADa_potencial)el mismo; y sus tamaños son similares, con un radio del orden de 8 ·  $10^{-16}$  m o 0.8 [femtómetros](http://es.wikipedia.org/w/index.php?title=Femt%C3%B3metro) (fm).<sup>[5]</sup>

El protón y el neutrón no son [partículas elementales,](http://es.wikipedia.org/w/index.php?title=Part%C3%ADculas_elementales) sino que constituyen un [estado ligado](http://es.wikipedia.org/w/index.php?title=Estado_ligado) de [quarks](http://es.wikipedia.org/w/index.php?title=Quarks) *u* y *d*, partículas fundamentales recogidas en el [modelo estándar](http://es.wikipedia.org/w/index.php?title=Modelo_est%C3%A1ndar) de la física de partículas, con cargas eléctricas iguales a +2/3 y −1/3 respectivamente, respecto de la carga elemental. Un protón contiene dos [quarks](http://es.wikipedia.org/w/index.php?title=Quark_up) *u* y un [quark](http://es.wikipedia.org/w/index.php?title=Quark_down) *d*, mientras que el neutrón contiene dos *d* y un *u*, en consonancia con la carga de ambos. Los quarks se mantienen unidos mediante la [fuerza nuclear fuerte,](http://es.wikipedia.org/w/index.php?title=Fuerza_nuclear_fuerte) mediada por [gluones](http://es.wikipedia.org/w/index.php?title=Gluones) —del mismo modo que la fuerza electromagnética está mediada por fotones—. Además de estas, existen otras partículas subatómicas en el modelo estándar: más tipos de quarks, [leptones](http://es.wikipedia.org/w/index.php?title=Leptones) cargados (similares al electrón), etc.

#### **El núcleo atómico**

Los protones y neutrones de un átomo se encuentran ligados en el núcleo atómico, la parte central del mismo. El volumen del núcleo es aproximadamente proporcional al número total de nucleones, el [número másico](http://es.wikipedia.org/w/index.php?title=N%C3%BAmero_m%C3%A1sico) *A*, [6] lo cual es mucho menor que el tamaño del átomo, cuyo radio es del orden de  $10^5$  fm o 1 [ångström \(](http://es.wikipedia.org/w/index.php?title=%C3%85ngstr%C3%B6m)Å). Los nucleones se mantienen unidos mediante la [fuerza nuclear](http://es.wikipedia.org/w/index.php?title=Fuerza_nuclear), que es mucho más intensa que la fuerza electromagnética a distancias cortas, lo cual permite vencer la repulsión eléctrica entre los protones.<sup>[7]</sup>

Los átomos de un mismo [elemento t](http://es.wikipedia.org/w/index.php?title=Elemento_qu%C3%ADmico)ienen el mismo número de protones, que se denomina [número atómico](http://es.wikipedia.org/w/index.php?title=N%C3%BAmero_at%C3%B3mico) y se representa por *Z*. Los átomos de un elemento dado pueden tener distinto número de neutrones: se dice entonces que son [isótopos](http://es.wikipedia.org/w/index.php?title=Is%C3%B3topos). Ambos números conjuntamente determinan el [núclido](http://es.wikipedia.org/w/index.php?title=N%C3%BAclido).

El núcleo atómico puede verse alterado por procesos muy energéticos en comparación con las [reacciones químicas](http://es.wikipedia.org/w/index.php?title=Reacciones_qu%C3%ADmicas). Los núcleos inestables sufren [desintegraciones](http://es.wikipedia.org/w/index.php?title=Desintegraci%C3%B3n_radiactiva) que pueden cambiar su número de protones y neutrones emitiendo [radiación.](http://es.wikipedia.org/w/index.php?title=Radiaci%C3%B3n) Un núcleo pesado puede [fisionarse e](http://es.wikipedia.org/w/index.php?title=Fisi%C3%B3n_nuclear)n otros más ligeros en una [reacción nuclear o](http://es.wikipedia.org/w/index.php?title=Reacci%C3%B3n_nuclear) [espontáneamente](http://es.wikipedia.org/w/index.php?title=Fisi%C3%B3n_nuclear_espont%C3%A1nea). Mediante una cantidad suficiente de energía, dos o más núcleos pueden [fusionarse e](http://es.wikipedia.org/w/index.php?title=Fusi%C3%B3n_nuclear)n otro más pesado.

En átomos con número atómico bajo, los núcleos con una cantidad distinta de protones y neutrones tienden a desintegrarse en núcleos con proporciones más parejas, más estables. Sin embargo, para valores mayores del número atómico, la repulsión mutua de los protones requiere una proporción mayor de neutrones para estabilizar el núcleo.<sup>[8]</sup>

#### **Nube de electrones**

Los electrones en el átomo son atraídos por los protones a través de la fuerza electromagnética. Esta fuerza los atrapa en un [pozo de potencial](http://es.wikipedia.org/w/index.php?title=Pozo_de_potencial) electrostático alrededor del núcleo, lo que hace necesaria una fuente de energía externa para liberarlos. Cuanto más cerca está un electrón del núcleo, mayor es la fuerza atractiva, y mayor por tanto la energía necesaria para que escape.

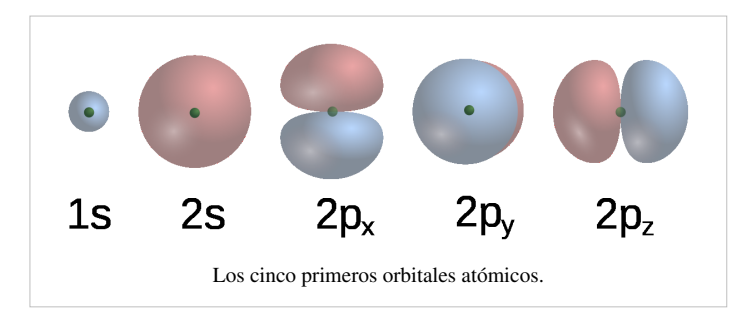

Los electrones, como otras partículas, presentan simultáneamente propiedades de [partícula puntual y de onda,](http://es.wikipedia.org/w/index.php?title=Dualidad_onda-corp%C3%BAsculo) y tienden a formar un cierto tipo de [onda estacionaria a](http://es.wikipedia.org/w/index.php?title=Onda_estacionaria)lrededor del núcleo, en reposo respecto de este. Cada una de estas ondas está caracterizada por un [orbital atómico](http://es.wikipedia.org/w/index.php?title=Orbital_at%C3%B3mico), una función matemática que describe la probabilidad de encontrar al electrón en cada punto del espacio. El conjunto de estos orbitales es discreto, es decir, puede enumerarse, como es propio en todo sistema cuántico. La *nube de electrones* es la región ocupada por estas ondas, visualizada como una densidad de carga negativa alrededor del núcleo.

Cada orbital corresponde a un posible valor de energía para los electrones, que se reparten entre ellos. El [principio de](http://es.wikipedia.org/w/index.php?title=Principio_de_exclusi%C3%B3n_de_Pauli)  [exclusión de Pauli](http://es.wikipedia.org/w/index.php?title=Principio_de_exclusi%C3%B3n_de_Pauli) prohíbe que más de dos electrones se encuentren en el mismo orbital. Pueden ocurrir transiciones entre los distintos niveles de energía: si un electrón absorbe un fotón con energía suficiente, puede saltar a un nivel superior; también desde un nivel más alto puede acabar en un nivel inferior, radiando el resto de la energía en un fotón. Las energías dadas por las diferencias entre los valores de estos niveles son las que se observan en las [líneas](http://es.wikipedia.org/w/index.php?title=L%C3%ADneas_espectrales) [espectrales](http://es.wikipedia.org/w/index.php?title=L%C3%ADneas_espectrales) del átomo.

## **Propiedades atómicas**

#### **Masa**

La mayor parte de la masa del átomo viene de los nucleones, los protones y neutrones del núcleo. También contribuyen en una pequeña parte la masa de los electrones, y la energía de ligadura de los nucleones, en virtud de la [equivalencia entre masa y energía](http://es.wikipedia.org/w/index.php?title=Equivalencia_entre_masa_y_energ%C3%ADa). La [unidad de masa](http://es.wikipedia.org/w/index.php?title=Unidad_de_masa) que se utiliza habitualmente para expresarla es la [unidad de](http://es.wikipedia.org/w/index.php?title=Unidad_de_masa_at%C3%B3mica) [masa atómica \(](http://es.wikipedia.org/w/index.php?title=Unidad_de_masa_at%C3%B3mica)u). Esta se define como la doceava parte de la masa de un átomo neutro de [carbono-12 l](http://es.wikipedia.org/w/index.php?title=Carbono-12)ibre, cuyo núcleo contiene 6 protones y 6 neutrones, y equivale a  $1.66 \cdot 10^{-27}$  kg aproximadamente. En comparación el protón y el neutrón libres tienen una masa de 1,007 y 1,009 u. La masa de un átomo es entonces aproximadamente igual al número de nucleones en su núcleo —el número másico— multiplicado por la unidad de masa atómica. El átomo estable más pesado es el [plomo-208](http://es.wikipedia.org/w/index.php?title=Plomo), con una masa de 207,98 u.<sup>[9]</sup>

En [química](http://es.wikipedia.org/w/index.php?title=Qu%C3%ADmica) se utiliza también el [mol c](http://es.wikipedia.org/w/index.php?title=Mol)omo unidad de masa. Un mol de átomos de cualquier elemento equivale siempre al mismo número de estos  $(6.022 \cdot 10^{23})$ , lo cual implica que un mol de átomos de un elemento con masa atómica de 1 u pesa aproximadamente 1 gramo. En general, un mol de átomos de un cierto elemento pesa de forma aproximada tantos gramos como la masa atómica de dicho elemento.

#### **Tamaño**

Los átomos no están delimitados por una frontera clara, por lo que su tamaño se equipara con el de su nube electrónica. Sin embargo, tampoco puede establecerse una medida de esta, debido a las propiedades ondulatorias de los electrones. En la práctica, se define el *radio atómico* estimándolo en función de algún fenómeno físico, como la cantidad y densidad de átomos en un volumen dado, o la distancia entre dos núcleos en una [molécula](http://es.wikipedia.org/w/index.php?title=Mol%C3%A9cula).

Los diversos métodos existentes arrojan valores para el radio atómico de entre 0,5 y 5 Å. Dentro de la [tabla periódica](http://es.wikipedia.org/w/index.php?title=Tabla_peri%C3%B3dica) de los elementos, el tamaño de los átomos tiende a disminuir a lo largo de un [periodo](http://es.wikipedia.org/w/index.php?title=Periodo_de_la_tabla_peri%C3%B3dica) —una fila—, para aumentar súbitamente al comienzo de uno nuevo, a medida que los electrones ocupan niveles de energía más altos.<sup>[10]</sup>

Las dimensiones del átomo son miles de veces más pequeñas que la [longitud de onda](http://es.wikipedia.org/w/index.php?title=Longitud_de_onda) de la [luz \(](http://es.wikipedia.org/w/index.php?title=Luz)400-700 [nm](http://es.wikipedia.org/w/index.php?title=Nanometros)) por lo que estos no pueden ser observados utilizando instrumentos ópticos. En comparación, el grosor de un [cabello](http://es.wikipedia.org/w/index.php?title=Cabello) [humano e](http://es.wikipedia.org/w/index.php?title=Cabello)s equivalente a un millón de átomos de [carbono.](http://es.wikipedia.org/w/index.php?title=Carbono) Si una manzana fuera del tamaño de la [Tierra,](http://es.wikipedia.org/w/index.php?title=Tierra) los átomos en ella serían tan grandes como la manzana original.<sup>[11]</sup>

#### **Niveles de energía**

Un electrón ligado en el átomo posee una [energía potencial](http://es.wikipedia.org/w/index.php?title=Energ%C3%ADa_potencial) inversamente proporcional a su distancia al núcleo y de signo negativo, lo que quiere decir que esta aumenta con la distancia. La magnitud de esta energía es la cantidad necesaria para desligarlo, y la unidad usada habitualmente para expresarla es el [electrónvoltio \(](http://es.wikipedia.org/w/index.php?title=Electr%C3%B3nvoltio)eV). En el modelo mecanocuántico solo hay un conjunto discreto de estados o niveles en los que un electrón ligado puede encontrarse —es decir, enumerables—, cada uno con un cierto valor de la energía. El nivel con el valor más bajo se denomina el [estado fundamental,](http://es.wikipedia.org/w/index.php?title=Estado_fundamental) mientras que el resto se denominan estados excitados.

Cuando un electrón efectúa una transición entre dos estados distintos, absorbe o emite un fotón, cuya energía es precisamente la diferencia entre los dos niveles. La energía de un fotón es proporcional a su [frecuencia,](http://es.wikipedia.org/w/index.php?title=Frecuencia) así que cada transición se corresponde con una banda estrecha del [espectro electromagnético](http://es.wikipedia.org/w/index.php?title=Espectro_electromagn%C3%A9tico) denominada [línea espectral](http://es.wikipedia.org/w/index.php?title=L%C3%ADnea_espectral).

Cada elemento químico posee un espectro de líneas característico. Estas se detectan como líneas de emisión en la radiación de los átomos del mismo. Por el contrario, si se hace pasar radiación con un espectro de frecuencias continuo a través de estos, los fotones con la energía adecuada son absorbidos. Cuando los electrones excitados

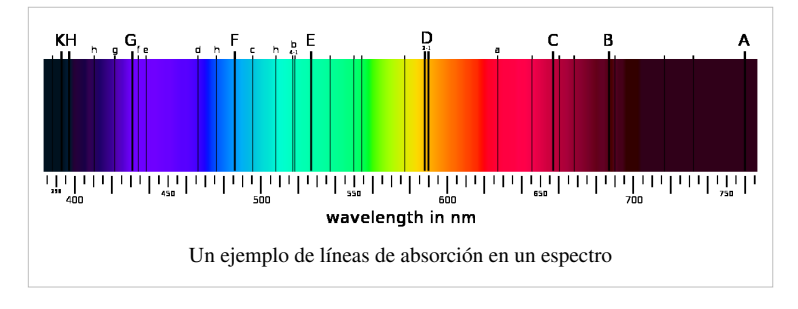

decaen más tarde, emiten en direcciones aleatorias, por lo que las frecuencias características se observan como líneas de absorción oscuras. Las [medidas espectroscópicas d](http://es.wikipedia.org/w/index.php?title=Espectroscopia)e la intensidad y anchura de estas líneas permite determinar la composición de una sustancia.

Algunas líneas espectrales se presentan muy juntas entre sí, tanto que llegaron a confundirse con una sola históricamente, hasta que fue descubierta su subestructura o [estructura fina](http://es.wikipedia.org/w/index.php?title=Estructura_fina). La causa de este fenómeno se encuentra en las diversas correcciones a considerar en la interacción entre los electrones y el núcleo. Teniendo en cuenta tan solo la fuerza electrostática, ocurre que algunas de las configuraciones electrónicas pueden tener la misma energía aun siendo distintas. El resto de pequeños efectos y fuerzas en el sistema electrón-núcleo rompe esta redundancia o [degeneración](http://es.wikipedia.org/w/index.php?title=Degeneraci%C3%B3n_%28f%C3%ADsica%29), dando lugar a la estructura fina. Estos incluyen las correcciones [relativistas](http://es.wikipedia.org/w/index.php?title=Teor%C3%ADa_de_la_relatividad) al movimiento de electrón, la interacción de su [momento magnético](http://es.wikipedia.org/w/index.php?title=Momento_magn%C3%A9tico) con el campo eléctrico y con el núcleo, etc.<sup>[12]</sup>

Además, en presencia de un campo externo los niveles de energía se ven modificados por la interacción del electrón con este, en general produciendo o aumentando la división entre los niveles de energía. Este fenómeno se conoce como [efecto Stark e](http://es.wikipedia.org/w/index.php?title=Efecto_Stark)n el caso de un campo eléctrico, y [efecto Zeeman](http://es.wikipedia.org/w/index.php?title=Efecto_Zeeman) en el caso de un campo magnético.

Las transiciones de un electrón a un nivel superior ocurren en presencia de radiación electromagnética externa, que provoca la absorción del fotón necesario. Si la frecuencia de dicha radiación es muy alta, el fotón es muy energético y el electrón puede liberarse, en el llamado [efecto fotoeléctrico](http://es.wikipedia.org/w/index.php?title=Efecto_fotoel%C3%A9ctrico).

Las transiciones a un nivel inferior pueden ocurrir de manera espontánea, emitiendo la energía mediante un fotón saliente; o de manera [estimulada,](http://es.wikipedia.org/w/index.php?title=Emisi%C3%B3n_estimulada) de nuevo en presencia de radiación. En este caso, un fotón «entrante» apropiado provoca que el electrón decaiga a un nivel con una diferencia de energía igual a la del fotón entrante. De este modo, se emite un fotón saliente cuya onda asociada está sincronizada con la del primero, y en la misma dirección. Este fenómeno es la base del [láser.](http://es.wikipedia.org/w/index.php?title=L%C3%A1ser)

#### **Interacciones eléctricas entre protones y electrones**

Antes del [experimento de Rutherford](http://es.wikipedia.org/w/index.php?title=Experimento_de_Rutherford) la comunidad científica aceptaba el [modelo atómico de Thomson](http://es.wikipedia.org/w/index.php?title=Modelo_at%C3%B3mico_de_Thomson), situación que varió después de la experiencia de [Rutherford.](http://es.wikipedia.org/w/index.php?title=Rutherford) Los modelos posteriores se basan en una estructura de los átomos con una masa central cargada positivamente rodeada de una nube de carga negativa.<sup>[13]</sup>

Este tipo de estructura del átomo llevó a Rutherford a proponer su modelo en que los electrones se moverían alrededor del núcleo en órbitas. Este modelo tiene una dificultad proveniente del hecho de que una partícula cargada acelerada, como sería necesario para mantenerse en órbita, radiaría radiación electromagnética, perdiendo energía. Las [leyes de Newton](http://es.wikipedia.org/w/index.php?title=Leyes_de_Newton), junto con las [ecuaciones de Maxwell d](http://es.wikipedia.org/w/index.php?title=Ecuaciones_de_Maxwell)el electromagnetismo aplicadas al átomo de Rutherford llevan a que en un tiempo del orden de 10<sup>−10</sup> s, toda la energía del átomo se habría radiado, con la consiguiente caída de los electrones sobre el núcleo.<sup>[14]</sup>

## **Historia de la teoría atómica**

El concepto de átomo existe desde la [Antigua Grecia p](http://es.wikipedia.org/w/index.php?title=Antigua_Grecia)ropuesto por los filósofos griegos [Demócrito](http://es.wikipedia.org/w/index.php?title=Dem%C3%B3crito), [Leucipo y](http://es.wikipedia.org/w/index.php?title=Leucipo_de_Mileto) [Epicuro](http://es.wikipedia.org/w/index.php?title=Epicuro), sin embargo, no se generó el concepto por medio de la experimentación sino como una necesidad filosófica que explicara la realidad, ya que, como proponían estos pensadores, la materia no podía dividirse indefinidamente, por lo que debía existir una unidad o bloque indivisible e indestructible que al combinarse de diferentes formas creara todos los cuerpos macroscópicos que nos rodean.[15] El siguiente avance significativo no se realizó hasta que en [1773](http://es.wikipedia.org/w/index.php?title=1773) el químico francés [Antoine-Laurent de Lavoisier](http://es.wikipedia.org/w/index.php?title=Antoine-Laurent_de_Lavoisier) postuló su enunciado: «*La materia no se crea ni se destruye, simplemente se transforma*». La ley de conservación de la masa o [ley de conservación de la materia;](http://es.wikipedia.org/w/index.php?title=Ley_de_conservaci%C3%B3n_de_la_materia) demostrado más tarde por los experimentos del químico inglés [John Dalton q](http://es.wikipedia.org/w/index.php?title=John_Dalton)uien en [1804,](http://es.wikipedia.org/w/index.php?title=1804) luego de medir la masa de los reactivos y productos de una reacción, y concluyó que las sustancias están compuestas de átomos esféricos idénticos para cada elemento, pero diferentes de un elemento a otro.<sup>[16]</sup>

Luego en [1811,](http://es.wikipedia.org/w/index.php?title=1811) el físico italiano [Amedeo Avogadro](http://es.wikipedia.org/w/index.php?title=Amedeo_Avogadro), postuló que a una temperatura, presión y volumen dados, un gas contiene siempre el mismo número de partículas, sean átomos o moléculas, independientemente de la naturaleza del gas, haciendo al mismo tiempo la hipótesis de que los gases son [moléculas](http://es.wikipedia.org/w/index.php?title=Mol%C3%A9cula) poliatómicas con lo que se comenzó a distinguir entre átomos y moléculas.<sup>[17]</sup>

El químico ruso [Dmítri Ivánovich Mendeléyev](http://es.wikipedia.org/w/index.php?title=Dmitri_Mendel%C3%A9yev) creó en [1869 u](http://es.wikipedia.org/w/index.php?title=1869)na clasificación de los elementos químicos en orden creciente de su masa atómica, remarcando que existía una periodicidad en las propiedades químicas. Este trabajo fue el precursor de la [tabla periódica d](#page-15-0)e los elementos como la conocemos actualmente.<sup>[18]</sup>

La visión moderna de su estructura interna tuvo que esperar hasta el [experimento de Rutherford](http://es.wikipedia.org/w/index.php?title=Experimento_de_Rutherford) en [1911](http://es.wikipedia.org/w/index.php?title=1911) y el modelo atómico de [Bohr.](http://es.wikipedia.org/w/index.php?title=Niels_Bohr) Posteriores descubrimientos científicos, como la [teoría cuántica](http://es.wikipedia.org/w/index.php?title=Teor%C3%ADa_cu%C3%A1ntica), y avances tecnológicos, como el [microscopio electrónico,](http://es.wikipedia.org/w/index.php?title=Microscopio_electr%C3%B3nico) han permitido conocer con mayor detalle las propiedades físicas y químicas de los átomos.[19]

## **Evolución del modelo atómico**

La concepción del átomo que se ha tenido a lo largo de la historia ha variado de acuerdo a los descubrimientos realizados en el campo de la física y la química. A continuación se hará una exposición de los modelos atómicos propuestos por los científicos de diferentes épocas. Algunos de ellos son completamente obsoletos para explicar los fenómenos observados actualmente, pero se incluyen a manera de reseña histórica.

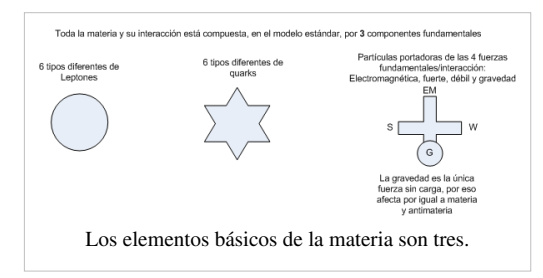

#### **Modelo de Dalton**

Fue el primer modelo atómico con bases científicas, fue formulado en [1808 p](http://es.wikipedia.org/w/index.php?title=1808)or [John Dalton](http://es.wikipedia.org/w/index.php?title=John_Dalton), quien imaginaba a los átomos como diminutas esferas.<sup>[20]</sup> Este primer modelo atómico postulaba:

- La materia está formada por partículas muy pequeñas llamadas átomos, que son indivisibles y no se pueden destruir.
- Los átomos de un mismo elemento son iguales entre sí, tienen su propio peso y cualidades propias. Los átomos de los diferentes elementos tienen pesos diferentes.
- Los átomos permanecen sin división, aun cuando se combinen en las reacciones químicas.
- Los átomos, al combinarse para formar compuestos guardan relaciones simples.
- Los átomos de elementos diferentes se pueden combinar en proporciones distintas y formar más de un compuesto.
- Los compuestos químicos se forman al unirse átomos de dos o más elementos distintos.

Sin embargo desapareció ante el modelo de Thomson ya que no explica los rayos catódicos, la radioactividad ni la presencia de los electrones (e-) o protones(p+).

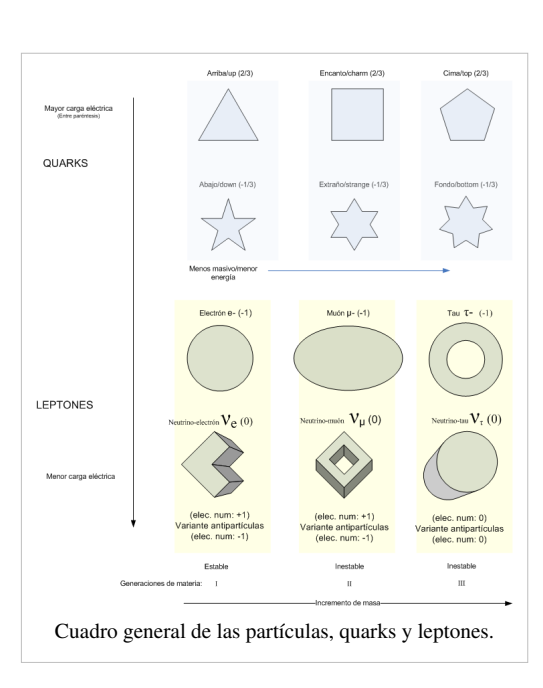

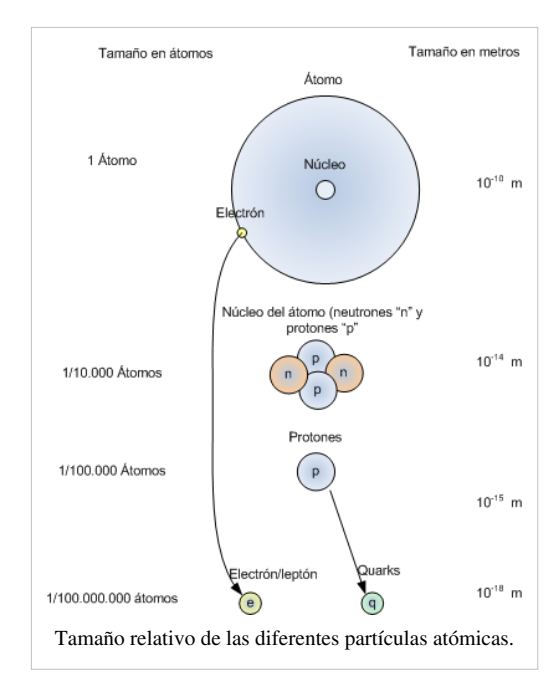

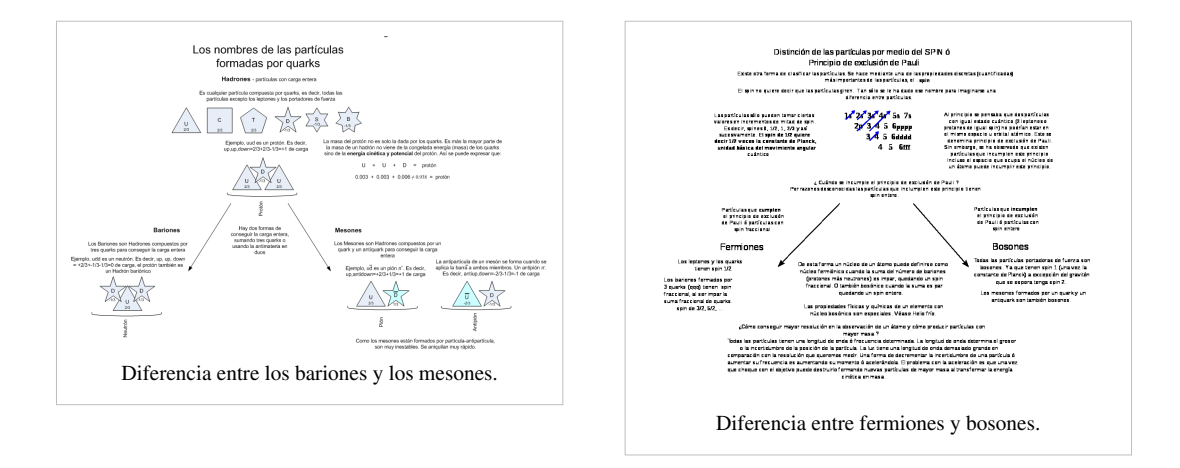

#### **Modelo de Thomson**

Luego del descubrimiento del electrón en [1897 p](http://es.wikipedia.org/w/index.php?title=1897)or [Joseph John](http://es.wikipedia.org/w/index.php?title=Joseph_John_Thomson) [Thomson](http://es.wikipedia.org/w/index.php?title=Joseph_John_Thomson), se determinó que la materia se componía de dos partes, una negativa y una positiva. La parte negativa estaba constituida por electrones, los cuales se encontraban según este modelo inmersos en una masa de carga positiva a manera de pasas en un pastel (de la analogía del inglés *plum-pudding model*) o uvas en gelatina. Posteriormente [Jean Perrin](http://es.wikipedia.org/w/index.php?title=Jean_Perrin) propuso un modelo modificado a partir del de Thomson donde las «pasas» (electrones) se situaban en la parte exterior del «pastel» (la carga positiva).

Para explicar la formación de iones, positivos y negativos, y la presencia de los electrones dentro de la estructura atómica, Thomson ideó un átomo parecido a un pastel de frutas. Una nube positiva que contenía las pequeñas partículas negativas (los electrones) suspendidos en ella. El número de cargas negativas era el adecuado para neutralizar la carga positiva. En el caso de que el átomo perdiera un electrón, la estructura quedaría positiva; y si ganaba, la carga final sería negativa. De esta forma, explicaba la formación de iones; pero dejó sin explicación la existencia de las otras radiaciones.

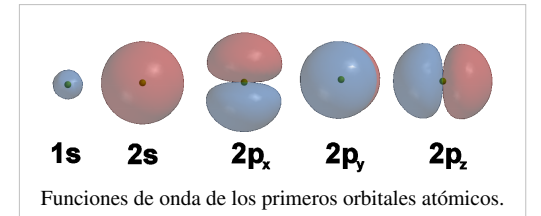

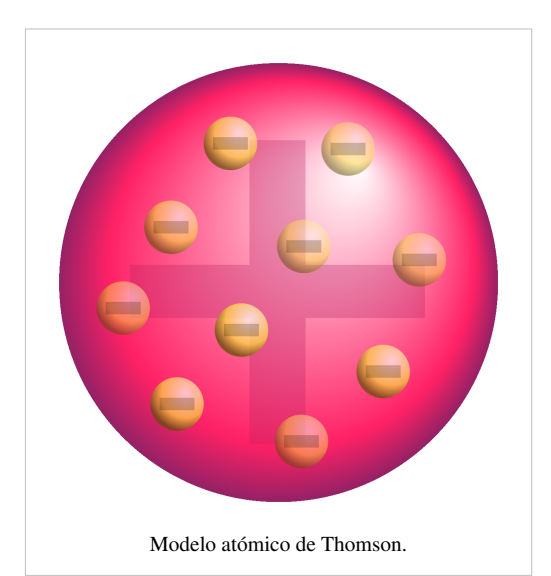

### **Modelo de Rutherford**

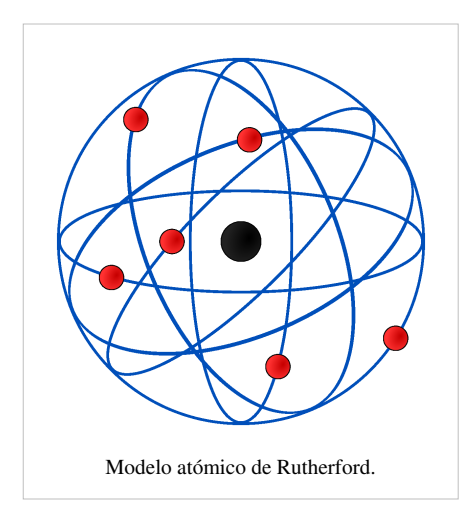

Este modelo fue desarrollado por el físico [Ernest Rutherford](http://es.wikipedia.org/w/index.php?title=Ernest_Rutherford) a partir de los resultados obtenidos en lo que hoy se conoce como el [experimento de](http://es.wikipedia.org/w/index.php?title=Experimento_de_Rutherford) [Rutherford e](http://es.wikipedia.org/w/index.php?title=Experimento_de_Rutherford)n 1911. Representa un avance sobre el modelo de Thomson, ya que mantiene que el átomo se compone de una parte positiva y una negativa, sin embargo, a diferencia del anterior, postula que la parte positiva se concentra en un núcleo, el cual también contiene virtualmente toda la masa del átomo, mientras que los electrones se ubican en una corteza orbitando al núcleo en órbitas circulares o elípticas con un espacio vacío entre ellos. A pesar de ser un modelo obsoleto, es la percepción más común del átomo del público no científico.

Rutherford predijo la existencia del neutrón en el año [1920,](http://es.wikipedia.org/w/index.php?title=1920) por esa razón en el modelo anterior (Thomson), no se habla de éste.

Por desgracia, el modelo atómico de Rutherford presentaba varias incongruencias:

- Contradecía las leyes del [electromagnetismo](http://es.wikipedia.org/w/index.php?title=Electromagnetismo) de [James Clerk Maxwell,](http://es.wikipedia.org/w/index.php?title=James_Clerk_Maxwell) las cuales estaban muy comprobadas mediante datos experimentales. Según las leyes de Maxwell, una carga eléctrica en movimiento (en este caso el electrón) debería emitir energía constantemente en forma de [radiación y](http://es.wikipedia.org/w/index.php?title=Radiaci%C3%B3n) llegaría un momento en que el electrón caería sobre el núcleo y la materia se destruiría. Todo ocurriría muy brevemente.
- No explicaba los [espectros atómicos](http://es.wikipedia.org/w/index.php?title=Espectroscopia).

#### **Modelo de Bohr**

Este modelo es estrictamente un modelo del átomo de hidrógeno tomando como punto de partida el modelo de Rutherford, [Niels](http://es.wikipedia.org/w/index.php?title=Niels_Bohr) [Bohr t](http://es.wikipedia.org/w/index.php?title=Niels_Bohr)rata de incorporar los fenómenos de absorción y emisión de los gases, así como la nueva [teoría de la cuantización de la energía](http://es.wikipedia.org/w/index.php?title=Mec%C3%A1nica_cu%C3%A1ntica) desarrollada por [Max Planck y](http://es.wikipedia.org/w/index.php?title=Max_Planck) el fenómeno del [efect](http://es.wikipedia.org/w/index.php?title=Efecto_fotoel%C3%A9ctrico)o [fotoeléctrico o](http://es.wikipedia.org/w/index.php?title=Efecto_fotoel%C3%A9ctrico)bservado por [Albert Einstein.](http://es.wikipedia.org/w/index.php?title=Albert_Einstein)

«El átomo es un pequeño sistema solar con un núcleo en el centro y electrones moviéndose alrededor del núcleo en órbitas bien definidas». Las órbitas están cuantizadas (los e- pueden estar solo en ciertas órbitas)

- Cada órbita tiene una energía asociada. La más externa es la de mayor energía.
- Los electrones no radian energía (luz) mientras permanezcan en órbitas estables.
- Los electrones pueden saltar de una a otra órbita. Si lo hace desde una de menor energía a una de mayor energía absorbe un cuanto de energía (una cantidad) igual a la diferencia de energía asociada a cada órbita. Si pasa de una de mayor a una de menor, pierde energía en forma de radiación (luz).

El mayor éxito de Bohr fue dar la explicación al espectro de emisión del hidrógeno. Pero solo la luz de este elemento. Proporciona una base para el carácter cuántico de la luz, el fotón es emitido cuando un electrón cae de una órbita a otra, siendo un pulso de energía radiada.

Bohr no pudo explicar la existencia de órbitas estables y para la condición de cuantización.

Bohr encontró que el momento angular del electrón es h/2π por un método que no puede justificar.

#### **Modelo de Schrödinger**

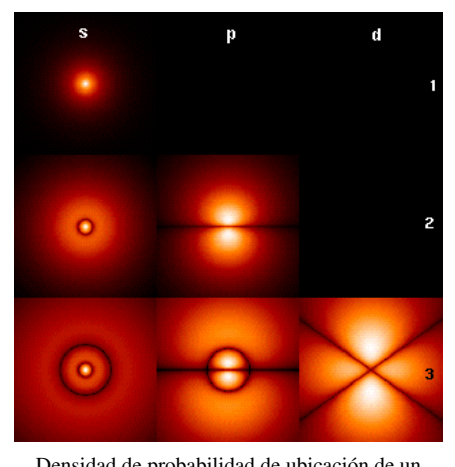

Densidad de probabilidad de ubicación de un electrón para los primeros niveles de energía.

Después de que [Louis-Victor de Broglie p](http://es.wikipedia.org/w/index.php?title=Louis-Victor_de_Broglie)ropuso la [naturalez](http://es.wikipedia.org/w/index.php?title=Dualidad_onda-corp%C3%BAsculo)a [ondulatoria de la materia e](http://es.wikipedia.org/w/index.php?title=Dualidad_onda-corp%C3%BAsculo)n [1924,](http://es.wikipedia.org/w/index.php?title=1924) la cual fue generalizada por [Erwin](http://es.wikipedia.org/w/index.php?title=Erwin_Schr%C3%B6dinger) [Schrödinger](http://es.wikipedia.org/w/index.php?title=Erwin_Schr%C3%B6dinger) en [1926](http://es.wikipedia.org/w/index.php?title=1926), se actualizó nuevamente el modelo del átomo.

En el modelo de Schrödinger se abandona la concepción de los electrones como esferas diminutas con carga que giran en torno al núcleo, que es una extrapolación de la experiencia a nivel macroscópico hacia las diminutas dimensiones del átomo. En vez de esto, Schrödinger describe a los electrones por medio de una [función](http://es.wikipedia.org/w/index.php?title=Funci%C3%B3n_de_onda) [de onda,](http://es.wikipedia.org/w/index.php?title=Funci%C3%B3n_de_onda) el cuadrado de la cual representa la *probabilidad de presencia* en una región delimitada del espacio. Esta zona de probabilidad se conoce como [orbital.](http://es.wikipedia.org/w/index.php?title=Orbital_at%C3%B3mico) La gráfica siguiente muestra los orbitales para los primeros niveles de energía disponibles en el átomo de hidrógeno.

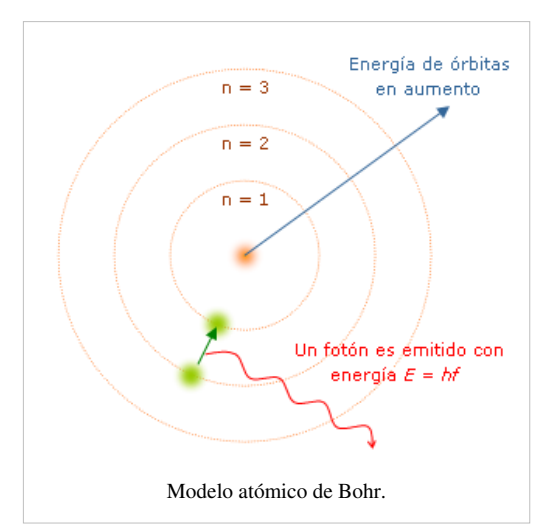

#### **Modelo de Dirac**

El modelo de Dirac usa supuestos muy similares al [modelo de Schrödinger](http://es.wikipedia.org/w/index.php?title=Modelo_at%C3%B3mico_de_Schr%C3%B6dinger) aunque su punto de partida es una ecuación relativista para la función de onda, la [ecuación de Dirac](http://es.wikipedia.org/w/index.php?title=Ecuaci%C3%B3n_de_Dirac). El modelo de Dirac permite incorporar de manera más natural el [espín d](http://es.wikipedia.org/w/index.php?title=Esp%C3%ADn)el electrón. Predice niveles energéticos similares al modelo de Schrödinger proporcionando las correcciones relativistas adecuadas.

#### **Modelos posteriores**

Tras el establecimiento de la ecuación de Dirac, la teoría cuántica evolucionó hasta convertirse propiamente en una [teoría cuántica de campos](http://es.wikipedia.org/w/index.php?title=Teor%C3%ADa_cu%C3%A1ntica_de_campos). Los modelos surgidos a partir de los años 1960 y 1970 permitieron construir teorías de las interacciones de los nucleones. La vieja teoría atómica quedó confinada a la explicación de la estructura electrónica que sigue siendo explicando de manera adecuada mediante el modelo de Dirac complementado con correcciones surgidas de la [electrodinámica cuántica](http://es.wikipedia.org/w/index.php?title=Electrodin%C3%A1mica_cu%C3%A1ntica). Debido a la complicación de las interacciones fuertes sólo existen modelos aproximados de la estructura del núcleo atómico. Entre los modelos que tratan de dar cuenta de la estructura del núcleo atómico están: el [modelo de la gota líquida](http://es.wikipedia.org/w/index.php?title=Modelo_de_la_gota_l%C3%ADquida) y el [modelo de capas](http://es.wikipedia.org/w/index.php?title=Modelo_de_capas).

Posteriormente a partir de los años 1960 y 1970 aparecieron evidencias experimentales y modelos teóricos que sugerían que los propios nucleones (neutrones, protones) y mesones ([pion](http://es.wikipedia.org/w/index.php?title=Pion)es) que constituyen el núcleo atómico estarían formados por constituyentes fermiónicos más elementales denominados [quark](http://es.wikipedia.org/w/index.php?title=Quark)s. La [interacción fuerte e](http://es.wikipedia.org/w/index.php?title=Interacci%C3%B3n_fuerte)ntre quarks entraña problemas matemáticos complicados, algunos aun no resueltos de manera exacta. En cualquier caso lo que se conoce hoy en día deja claro que la estructura del núcleo atómico y de las propias partículas que forman el núcleo son mucho más complicada que la estructura electrónica de los átomos. Dado que las propiedades químicas dependen exclusivamente de las propiedades de la estructura electrónica, se considera que las teorías actuales explican satisfactoriamente las propiedades químicas de la materia, cuyo estudio fue el origen del estudio de la estructura atómica.

## **Referencias y notas**

#### **Notas**

- [1] A excepción del [hidrógeno-1,](http://es.wikipedia.org/w/index.php?title=Hidr%C3%B3geno-1) el único [núclido](http://es.wikipedia.org/w/index.php?title=N%C3%BAclido) estable sin neutrones.
- [2] « Átomo [\(http://lema.rae.es/drae/?val=átomo\)»](http://lema.rae.es/drae/?val=�tomo), en *[Diccionario de la Lengua Española](http://es.wikipedia.org/w/index.php?title=Diccionario_de_la_Lengua_Espa%C3%B1ola)* (22ª ed.). [Real Academia Española \(](http://es.wikipedia.org/w/index.php?title=Real_Academia_Espa%C3%B1ola)2001). Consultado el 20 de julio de 2009.
- [3] Haubold, Hans; Mathai, A. M. (1998). « Microcosmos: From Leucippus to Yukawa [\(http://www.columbia.edu/~ah297/unesa/universe/](http://www.columbia.edu/~ah297/unesa/universe/universe-chapter3.html) [universe-chapter3.html\)»](http://www.columbia.edu/~ah297/unesa/universe/universe-chapter3.html). *Structure of the Universe*. Common Sense Science. Consultado el 17-01-2008.
- [4] Harrison (2003:123-139).
- [5] Este es el radio de la distribución de carga observada en los nucleones. Véase Cottingham y Greenwood, 2004, §3.1.
- [6] La fórmula exacta es 1,12 <sup>3</sup> √*A* fm. Véase Cottingham y Greenwood, 2004, §4.3.
- [7] Kramer, 1988, p. 80.
- [8] Kramer, 1988, p. 67,68.
- [9] « Nuclear wallets results. Z=82 [\(http://www.nndc.bnl.gov/nudat2/wcbyz.jsp?z=82\)](http://www.nndc.bnl.gov/nudat2/wcbyz.jsp?z=82)» (2012). (Recopilado por el *National Nuclear Data Center*). Citan también como estable el [bismuto-209](http://es.wikipedia.org/w/index.php?title=Bismuto), pero existe evidencia de que es inestable. Véase Marcillac, Pierre de *et ál*. (abril 2003). «Experimental detection of α-particles from the radioactive decay of natural bismuth». *Nature* **422** (6934): pp. 876–878. [doi:](http://es.wikipedia.org/w/index.php?title=Digital_object_identifier) 10.1038/nature01541 [\(http://dx.doi.org/10.1038/nature01541\)](http://dx.doi.org/10.1038%2Fnature01541). [PMID](http://es.wikipedia.org/w/index.php?title=PMID) 12712201 [\(http://www.ncbi.nlm.nih.gov/pubmed/12712201\).](http://www.ncbi.nlm.nih.gov/pubmed/12712201) [Bibcode](http://es.wikipedia.org/w/index.php?title=Bibcode): 2003Natur.422..876D [\(http://adsabs.harvard.edu/abs/2003Natur.422..876D\).](http://adsabs.harvard.edu/abs/2003Natur.422..876D)
- [10] Para el radio atómico, véase Demtröder, 2006, §2.4, §6.2.3.
- [11] [Feynman, Richard;](http://es.wikipedia.org/w/index.php?title=Richard_Feynman) Leighton, R.; Sands, M. (1970) (en inglés). *The Feynman lectures on Physics*. 1. p. 1-3. [ISBN](http://es.wikipedia.org/w/index.php?title=ISBN) [0-201-02115-3](http://es.wikipedia.org/w/index.php?title=Especial:FuentesDeLibros/0-201-02115-3).
- [12] Un estudio de los efectos responsables de la estructura fina e hiperfina en los átomos hidrogenoides puede encontrarse en Bransden y Joachain, 1983, §5.
- [13] Antonio Rañada(1990), *Dinámica Clásica*. Madrid, Alianza Editorial, S. A. 84-206-8133-4
- [14] B.H. Bransden and C.J. Joachain (1992), *Physics of Atomos and Molecules*. Harlow-Essex-England, Longman Group Limited. 0-582-44401-2
- [15] presocraticos/Atomistas/atomis.html Filósofos Presocráticos: Atomistas, Leucipo y Demócrito [\(http://www.paginasobrefilosofia.com/](http://www.paginasobrefilosofia.com/html/bachi2/presocraticos/apuntes) [html/bachi2/presocraticos/apuntes\)](http://www.paginasobrefilosofia.com/html/bachi2/presocraticos/apuntes)
- [16] Protagonistas de la revolución:Lavoisier, A.L. [\(http://www.uv.es/bertomeu/revquim/persona/1.HTM\)](http://www.uv.es/bertomeu/revquim/persona/1.HTM)
- [17] Amedeo Avogadro [\(http://www.ildiogene.it/EncyPages/Ency=Avogadro.html\) \(](http://www.ildiogene.it/EncyPages/Ency=Avogadro.html)en italiano)
- [18] Elements and Atoms: Chapter 12: Mendeleev's First Periodic Table [\(http://web.lemoyne.edu/~giunta/EA/MENDELEEVann.HTML\)](http://web.lemoyne.edu/~giunta/EA/MENDELEEVann.HTML) (en inglés)
- [19] Experimento de Rutherford [\(http://www.deciencias.net/simulaciones/quimica/atomo/rutherford.htm\)](http://www.deciencias.net/simulaciones/quimica/atomo/rutherford.htm)
- [20] Rincón Arce, Álvaro (1983) ABC de Química Primer Curso, Editorial Herrero, México, ISBN: 968-420-294-6.

### **Referencias**

## **Bibliografía**

- « Teaching Standard Model at high school [\(http://teachers.web.cern.ch/teachers/archiv/HST2003/publish/](http://teachers.web.cern.ch/teachers/archiv/HST2003/publish/standard%20model/History/layer1.htm) [standard model/History/layer1.htm\)»](http://teachers.web.cern.ch/teachers/archiv/HST2003/publish/standard%20model/History/layer1.htm) (en inglés). Cronología del modelo atómico.
- Sokolovsky, Silvia [\(2002](http://es.wikipedia.org/w/index.php?title=2002)). « El Átomo [\(http://soko.com.ar/Fisica/cuantica/Atomo.htm\)»](http://soko.com.ar/Fisica/cuantica/Atomo.htm)..
- Bransden, B.H.; Joachain, J.C. (1983) (en inglés). *Physics of atoms and molecules*. Longman Group Limited. [ISBN](http://es.wikipedia.org/w/index.php?title=ISBN) [0-582-44401-2](http://es.wikipedia.org/w/index.php?title=Especial:FuentesDeLibros/0-582-44401-2).
- Cottingham, W.N.; Greenwood, D.A. (2004) (en inglés). *An introduction to nuclear physics*. Cambridge University Press. [ISBN](http://es.wikipedia.org/w/index.php?title=ISBN) [0-521-65149-2](http://es.wikipedia.org/w/index.php?title=Especial:FuentesDeLibros/0-521-65149-2).
- Demtröder, Wolfgang (2006) (en inglés). *Atoms, molecules and photons*. Springer-Verlag. [ISBN](http://es.wikipedia.org/w/index.php?title=ISBN) [978-3-540-20631-6](http://es.wikipedia.org/w/index.php?title=Especial:FuentesDeLibros/978-3-540-20631-6).
- Kramer, Kenneth (1988) (en inglés). *Introductory nuclear physics*. [ISBN](http://es.wikipedia.org/w/index.php?title=ISBN) [047180553X](http://es.wikipedia.org/w/index.php?title=Especial:FuentesDeLibros/047180553X).
- « Los ladrillos del Universo: los bloques constituyentes de la materia [\(http://homepage.mac.com/fishbonelpc/](http://homepage.mac.com/fishbonelpc/CERN/public.web.cern.ch/Public/Content/Chapters/AboutCERN/WhyStudyPrtcles/UniverseBricks/UniverseBricks-es.html) [CERN/public.web.cern.ch/Public/Content/Chapters/AboutCERN/WhyStudyPrtcles/UniverseBricks/](http://homepage.mac.com/fishbonelpc/CERN/public.web.cern.ch/Public/Content/Chapters/AboutCERN/WhyStudyPrtcles/UniverseBricks/UniverseBricks-es.html) [UniverseBricks-es.html\)»](http://homepage.mac.com/fishbonelpc/CERN/public.web.cern.ch/Public/Content/Chapters/AboutCERN/WhyStudyPrtcles/UniverseBricks/UniverseBricks-es.html). Material divulgativo del [CERN](http://es.wikipedia.org/w/index.php?title=CERN).

#### **Enlaces externos**

- [Wikimedia Commons](http://es.wikipedia.org/w/index.php?title=Wikimedia_Commons) alberga contenido multimedia sobre **Átomo**[Commons](http://commons.wikimedia.org/wiki/atom).
- [Wikcionario](http://es.wikipedia.org/w/index.php?title=Wikcionario) tiene definiciones para **[átomo](http://es.wiktionary.org/wiki/:�tomo)**[.Wikcionario](http://es.wiktionary.org/wiki/:�tomo)
- [Wikiquote a](http://es.wikipedia.org/w/index.php?title=Wikiquote)lberga frases célebres de o sobre **[Átomo](http://es.wikiquote.org/wiki/:�tomo)**. [Wikiquote](http://es.wikiquote.org/wiki/:�tomo)

## **Fuentes y contribuyentes del artículo**

**Ecuación** *Fuente*: http://es.wikipedia.org/w/index.php?oldid=59699174 *Contribuyentes*: -jem-, 1969, A ntiyanki, Acratta, Adriansm, Ajraddatz, AleMC, Alejandris., Allforrous, Amadís, Anassesduses, Andreasmperu, Angel GN, Angeldefuego22, Antonorsi, Antur, Arielohits, Armando-Martin, Açipni-Lovrij, Banfield, Barteik, Bcoto, BlackBeast, Boja, Bucephala, BuenaGente, Camilo, CayoMarcio, Charly genio, Ciberrmorw, Cobalttempest, Corrector1, Correogsk, Cratón, David0811, Davius, Dayanamoyano, Delphidius, DerHexer, Diegusjaimes, Digigalos, Diosa, Dodo, Dominican, Dorieo, Dreitmen, Edcg, Edmenb, Edslov, Eduardosalg, Elliniká, Emiduronte, FAR, FallenJehova, Farisori, Ferdinand, Filipo, Foundling, GNM, Gaeddal, Gafotas, Galandil, GermanX, Ggenellina, Ginés90, Greek, Gsrdzl, Gusbelluwiki, Gustronico, Götz, HUB, Halfdrag, Heimy, Helmy oved, HiTe, Humberto, Ialad, Igna, Ingenioso Hidalgo, Interwiki, Isha, Itnas19, Ixfd64, JMCC1, Jarisleif, Jcaraballo, Jcuesta, Jdelrio, Jerowiki, Jkbw, Jmvkrecords, Johnbojaen, Jorgemgm1900, Joselarrucea, Josell2, Jsanchezes, JuanPaBJ16, Juanalmenara, Jugones55, Karshan, Khiari, Kismalac, KoHaKu12, Kved, LMLM, Laauraa, Laura Fiorucci, Leonpolanco, Lmcuadros, Losvalenda, Luceriux, Lucien leGrey, Macheledesma, Mafanufuelfe, Magister Mathematicae, Makete, Manlio11, Manwë, MarcoAurelio, Marianov, Martin Rizzo, Matdrodes, Mcqc, Mega-buses, Mel 23, Miguel, Miguel Saavedra, Miss Manzana, Moriel, Most07, Mpinomej, Mr.Ajedrez, Mushii, Nacho enriquez, Nacho00000, Netito777, Nicop, Nixón, Normantg, Numbo3, Oscar ., Pabloab, Pan con queso, Paz.ar, Petronas, Petruss, Plasmoid, Pólux, Racso, Raulshc, Retama, Rosarino, RoyFocker, RubiksMaster110, Rubpe19, S.m.e.r, Sabbut, Sardur, Savh, Schummy, Sebado, Sleyter, Suisui, SuperBraulio13, Taichi, Tano4595, Technopat, Tempere, Tirithel, Tolitose, Trylks, UA31, Waka Waka, Wewe, Wikiléptico, Wilfredor, Xemuj, Youssefsan, Z00m24, Zuyuyin, Érico Júnior Wouters, 897 ediciones anónimas

**Modelo atómico** *Fuente*: http://es.wikipedia.org/w/index.php?oldid=58055836 *Contribuyentes*: Diegusjaimes, Eduaro Orozco Alonzo, Estevoaei, Ggenellina, Jarisleif, Jkbw, Jorge c2010, Josell2, Josher8a, Lol2010, Lovebug15, Maleiva, Mansoncc, Movist13, Qwertyytrewqqwerty, Tirithel, UA31, Velkanx, 22 ediciones anónimas

**Nieve** *Fuente*: http://es.wikipedia.org/w/index.php?oldid=59348133 *Contribuyentes*: Aeveraal, Airunp, Alejandre41, Alfredobi, Alhen, Antón Francho, Aparejador, Bedwyr, Bigsus, Bolitadenieve, Bucho, Campu, Cholga, Corrector1, Dcoetzee, Diegusjaimes, Dodo, Edmenb, Eduardo-salamanca, El duende alegre, Emijrp, Ensada, FDV, Felipeblasco, Fsplanet, Gizmo II, Goica, Greek, Halcón, Helmy oved, Humberto, Inhakito, Isha, JMCC1, Jarke, Javierdd, Jcaraballo, Jkbw, Jordanaire, Jorge c2010, JorgeGG, Joseaperez, Kadellar, Ketamino, Kokoo, Lalo Jaime Flores, Lampsako, LeCire, Leonpolanco, Leslie Mateus, Limonada, Madalberta, Makete, Matdrodes, Michelangelo-36, Miguel.chaman, Miguel303xm, Molta, Muhammad Mahdi Karim, N-Eber, NikoBellic25, Niqueco, Oszalał, Pablogijon, Petronas, Rapid2k1, Raulshc, Sa, Sabbut, Santiago matamoro, Sara2, Scheridon, Sebasgs, Serg!o, Shooke, Sixfingers, Sms, SpeedyGonzalez, Technopat, Tomatejc, Vitamine, Wearethedead, Wuhazet, Xatufan, Yrithinnd, 169 ediciones anónimas

**Tabla periódica de los elementos** *Fuente*: http://es.wikipedia.org/w/index.php?oldid=59247464 *Contribuyentes*: 3coma14, 4lex, Achonchi, Acratta, Adluolas, Airunp, Airwolf, AldoEZ, Alexav8, Alhen, Allforrous, Alvaro qc, Amadís, Amanuense, Andreasmperu, AngelCaído, Angelito7, Antur, Antón Francho, Any Rand, Armando-Martin, Aryz, Asegade, Asierba, Axxgreazz, B1mbo, BF14, Baiji, Balderai, Baldominos, Banfield, Barcex, Bernard, Beto29, Biasoli, BlackBeast, Bucephala, BuenaGente, C'est moi, Camilo, Cansado, Capriphaku, CarlosLeone, Carmin, Carnendil, Checko039, Chema123war, Cho chang, Chorlito perez, Cipión, Cobalttempest, Correogsk, Cr9pakete, Cratón, Crixo8, Cuauhtémoc Pacheco Díaz, Dalton2, Damërung, Darolu, David0811, Davius, Delphidius, Deltasubk, Diego Godoy, Diegusjaimes, Dimitriqueso3, Dodo, Dorieo, Dove, Dreitmen, Dronkit, EL Willy, Edc.Edc, Edmenb, Edslov, Eduardosalg, EiccaKivilaakso, El Moska, El soca, Elliniká, Eloy, Emiduronte, Ensada, Er Komandante, Erbrumar, ErickH 07, FAR, Faelomx, FedericoF, Felipe Canales, Fernando Estel, Filipo, Fmariluis, Foundling, Freakofnurture, Fuegok, Furado, Gaeddal, Gafotas, Ganon, Gedison, German 1994, GermanX, Giancarlolo, Gigaziko, Gijzopium, Girlpink, Gizmo II, Gonis, Greek, Groucho Marx, Gröen, Guille, Gusgus, Götz, Halfdrag, Hidoy kukyo, Highfredo, Humbefa, Humberto, Igna, Ignacio Icke, Interwiki, Isha, IvanStepaniuk, J.delanoy, Jairoguer, Jarisleif, Javierito92, Jcaraballo, Jesuja, Jhesus matin, Jkbw, Jlmori, Jonathan Saviñon de los Santos, Jorge c2010, JorgeGG, Josell2, Joseran, Juan Camilo9000, Jugones55, Jynus, Kismalac, Kizar, Kordas, Kraton, Kuanto, Kved, Kzman, Lagalag, Laliux987, Lasneyx, Laura Fiorucci, Lbegino, Leiro & Law, Leonpolanco, Leticiagtz, Lmcuadros, Lobo, Lourdes Cardenal, Lucent, Lucien leGrey, Luis Sabas Inza, Luis miguel cortes guarin, LyingB, Mac m 13, Macar, Mackbeth24, MadriCR, Magister Mathematicae, Mahadeva, Maldoror, Mandramas, Mansoncc, Manuel González Olaechea y Franco, Manwë, Mariopalac, Martínhache, Matdrodes, Mathonius, MatiasBellone, Maveric149, Mecamático, Mel 23, Menthalo, MetalHead, Mickis, Miik Ezdanitofff, Millars, Miss Manzana, Mister, Mitrush, Montgomery, Moriel, Mortadelo2005, Mr. Benq, Muro de Aguas, Mutari, Nceballos, Nelsonft, Neodop, Nethac DIU, Netito777, Netvista08, Ninrouter, Nioger, Nixón, OboeCrack, Ortisa, P. S. F. Freitas, Pabloab, Pacomeco, Paintman, Pan con queso, Paradoja, Parras, Petronas, Petruss, Piolinfax, Platonides, Poco a poco, Pólux, Queninosta, Qwas, Ramjar, Rastrojo, Redovalin, Richy, Rjgalindo, Roberpl, Rodriguez antonella, RoyFocker, Rsg, SUL, Sacht, Saloca, Samuelo, Savh, Sebrev, Sergio Andres Segovia, Shant, Siabef, Soulreaper, Steven0012, Sxl, Taichi, Tano4595, Tarantino, Technopat, Thingg, Tipo de incógnito, Tirithel, Tomatejc, Tostadora, Tubular, Tuscap, Txo, Txuspe, Tyko, Unf, Untrozo, VanKleinen, Vatelys, Vic Fede, VictorGonI, Victormoz, Vitamine, Votinus, Víctor Bueno, Waka Waka, Wikijon, Wikiléptico, Wilfredor, XalD, Xuankar, Yeza, Yodigo, Yosri, Zeoroth, ZeroPercent, Zeroth, ZrzlKing, conversion script, 1393 ediciones anónimas

**Átomo** *Fuente*: http://es.wikipedia.org/w/index.php?oldid=59757231 *Contribuyentes*: -jem-, .Sergio, 3coma14, 4lex, Acratta, Airunp, Alberto5000, Aleator, Alex degarate, Alex15090, Alexandrosas, Alexav8, Amadís, Anassesduses, Andreasmperu, Angel.F, Angela, Antur, Antón Francho, Armando-Martin, Açipni-Lovrij, Bafomet, Banfield, Belb, Biasoli, Bigsus, BlackBeast, Bryant1410, BuenaGente, Cally Berry, Camilo, Cinabrium, Cobalttempest, Cookie, DJ Nietzsche, Dangelin5, Davius, Demianaiello, Diegusjaimes, Dizzy, Dodo, Dorieo, Ecemaml, Echani, Edmenb, Eduardosalg, Edub, Elatomo69, Emadeloc, Emijrp, Equi, Er Komandante, ErickH 07, F. Zabatta, F.A.A, FAL56, Fdelrio89, Fernando Estel, Fmr cosm, Folkvanger, Foundling, Franco Rule, FrancoGG, Gaeddal, Ganímedes, Gelo71, Gizmo II, Gonmator, Grillo8820, Guanxito, Gusgus, Góngora, Götz, HUB, Happygolucky, Helmy oved, House, Humberto, ILVI, Icvav, Iflumpi, Igna, Ihazevich, Inri, Integral12, Isha, Ivanics, J.delanoy, JMCC1, Jakvo, Jarisleif, Jkbw, Joniale, Jorge c2010, JorgeGG, Jose daniel 3210, Josemilio, Jtico, Julian Mendez, Khiari, Killermo, Kismalac, Krysthyan, Kunal1796, LMLM, LadyInGrey, Laencilclopedialibre, Laura Fiorucci, Leonpolanco, Loco085, Locutus, Lourdes Cardenal, Luis Felipe Schenone, Luis evangelion, Luis1970, Lune bleue, Macar, Maderowood, MadriCR, Mafores, Magister Mathematicae, Maldoror, Malilulo, Mandramas, Manuelt15, Manutara405, Marcelo, Marcelo2891, MarcoAurelio, Marvelshine, Matdrodes, Maveric149, Mel 23, Mescalier, Metronomo, Migp, Milay1501, Miss Manzana, Monsalve, Moraleh, Moriel, Mortadelo2005, Mr.Ajedrez, Mriosriquelme, Muro de Aguas, Murphy era un optimista, Máximo de Montemar, Naty 187, Netito777, Niwrek, Nixón, No sé qué nick poner, Odalcet, Omega, Omegakent, Opinador, Ortisa, Oscar ., PACO, Pacostein, Panik, Petronas, Petruss, Platonides, Poco a poco, Porao, Ppfk, Prietoquilmes, Pólux, Rafa sanz, Randyc, Relleu, Ricardogpn, Richardgensui, Robertob7, Rosarinagazo, Rsg, Ruy Pugliesi, SITOMON, Sabbut, Santuti lz, Satorastobnocotagle, Savh, Sebastian sanblas, Sebrev, Ser.onoser5, Sergio Andres Segovia, Skoysergio, Soulreaper, Srbanana, Srengel, Suisui, SuperBraulio13, uperzerocool, Taichi, Tamorlan, Tano4595, Technopat, Tigerfenix, Tirithel, Tomatejc, Tradel, Tubet, VRandreu, Veon, Veritusss, Vichoko, Vitamine, Vubo, Wachiturros3-1, Waka Waka, Waterpolo, XalD, Xaquiles, Xgarciaf, Xiomy 94 15, Xuankar, Yhgjh, Zorosandro, Zupez zeta, conversion script, 720 ediciones anónimas

## **Fuentes de imagen, Licencias y contribuyentes**

**Image:First Equation Ever.png** *Fuente*: http://es.wikipedia.org/w/index.php?title=Archivo:First\_Equation\_Ever.png *Licencia*: Public Domain *Contribuyentes*: Robert Recorde

**Archivo:Spanish Wikiquote.SVG** *Fuente*: http://es.wikipedia.org/w/index.php?title=Archivo:Spanish\_Wikiquote.SVG *Licencia*: logo *Contribuyentes*: James.mcd.nz

**Archivo:AchenseeWinter07.JPG** *Fuente*: http://es.wikipedia.org/w/index.php?title=Archivo:AchenseeWinter07.JPG *Licencia*: Creative Commons Attribution-Sharealike 2.5 *Contribuyentes*: friedrich

**Archivo:Windbuchencom.jpg** *Fuente*: http://es.wikipedia.org/w/index.php?title=Archivo:Windbuchencom.jpg *Licencia*: Public Domain *Contribuyentes*: Richardfabi

**Archivo:Fresh snow.JPG** *Fuente*: http://es.wikipedia.org/w/index.php?title=Archivo:Fresh\_snow.JPG *Licencia*: Creative Commons Attribution 3.0 *Contribuyentes*: Wuhazet - Henryk Żychowski

**Archivo:Graupel, Westwood, MA 2010-02-02.jpg** *Fuente*: http://es.wikipedia.org/w/index.php?title=Archivo:Graupel,\_Westwood,\_MA\_2010-02-02.jpg *Licencia*: Creative Commons Zero *Contribuyentes*: Parkerjh

**Archivo:Sleet on the ground.jpg** *Fuente*: http://es.wikipedia.org/w/index.php?title=Archivo:Sleet\_on\_the\_ground.jpg *Licencia*: Creative Commons Attribution 2.0 *Contribuyentes*: mike epp **Archivo:Earth-satellite-seasons.gif** *Fuente*: http://es.wikipedia.org/w/index.php?title=Archivo:Earth-satellite-seasons.gif *Licencia*: Public Domain *Contribuyentes*: Newmanbe, Reisio, Roke

**Archivo:Mount Kilimanjaro Dec 2009 edit1.jpg** *Fuente*: http://es.wikipedia.org/w/index.php?title=Archivo:Mount\_Kilimanjaro\_Dec\_2009\_edit1.jpg *Licencia*: desconocido *Contribuyentes*: AnRo0002, Herald Alberich, Muhammad Mahdi Karim, Takabeg

**Archivo:Snow\_crystals\_2b.jpg** *Fuente*: http://es.wikipedia.org/w/index.php?title=Archivo:Snow\_crystals\_2b.jpg *Licencia*: Public Domain *Contribuyentes*: Alvaro qc, Dcoetzee, Herzi Pinki **Archivo:Schneeflocken\_in\_Deutschland\_-\_20100102.jpg** *Fuente*: http://es.wikipedia.org/w/index.php?title=Archivo:Schneeflocken\_in\_Deutschland\_-\_20100102.jpg *Licencia*: Public Domain *Contribuyentes*: Sara2.

**Archivo:Commons-logo.svg** *Fuente*: http://es.wikipedia.org/w/index.php?title=Archivo:Commons-logo.svg *Licencia*: logo *Contribuyentes*: SVG version was created by User:Grunt and cleaned up by 3247, based on the earlier PNG version, created by Reidab.

**Archivo:Tabla\_elementos.svg** *Fuente*: http://es.wikipedia.org/w/index.php?title=Archivo:Tabla\_elementos.svg *Licencia*: Creative Commons Attribution-Share Alike *Contribuyentes*: jjPaco.7070

**Archivo:Tabla Periódica Mendeleiev.jpg** *Fuente*: http://es.wikipedia.org/w/index.php?title=Archivo:Tabla\_Periódica\_Mendeleiev.jpg *Licencia*: Creative Commons Attribution-Sharealike 3.0 *Contribuyentes*: Wikijon

**Archivo:PTable structure.png** *Fuente*: http://es.wikipedia.org/w/index.php?title=Archivo:PTable\_structure.png *Licencia*: Creative Commons Attribution-Share Alike *Contribuyentes*: Sch0013r

**Archivo:Wiktionary-logo-es.png** *Fuente*: http://es.wikipedia.org/w/index.php?title=Archivo:Wiktionary-logo-es.png *Licencia*: logo *Contribuyentes*: es:Usuario:Pybalo

**Archivo:Helium atom QM.svg** *Fuente*: http://es.wikipedia.org/w/index.php?title=Archivo:Helium\_atom\_QM.svg *Licencia*: Creative Commons Attribution-ShareAlike 3.0 Unported *Contribuyentes*: User:Yzmo

**Archivo:S-p-Orbitals.svg** *Fuente*: http://es.wikipedia.org/w/index.php?title=Archivo:S-p-Orbitals.svg *Licencia*: Creative Commons Attribution-ShareAlike 3.0 Unported *Contribuyentes*: Benjah-bmm27, Sven, Umherirrender, 1 ediciones anónima

**Archivo:Fraunhofer\_lines.svg** *Fuente*: http://es.wikipedia.org/w/index.php?title=Archivo:Fraunhofer\_lines.svg *Licencia*: Public Domain *Contribuyentes*: Fraunhofer\_lines.jpg: nl:Gebruiker:MaureenV Spectrum-sRGB.svg: Phrood Fraunhofer\_lines\_DE.svg: \*Fraunhofer\_lines.jpg: Saperaud 19:26, 5. Jul. 2005 derivative work: Cepheiden (talk) derivative work: Cepheiden (talk)

**Archivo:Elementos basicos materia.png** *Fuente*: http://es.wikipedia.org/w/index.php?title=Archivo:Elementos\_basicos\_materia.png *Licencia*: Creative Commons Attribution-Share Alike *Contribuyentes*: Joniale

**Archivo:Cuadro general partículas.png** *Fuente*: http://es.wikipedia.org/w/index.php?title=Archivo:Cuadro\_general\_partículas.png *Licencia*: Creative Commons Attribution-Share Alike *Contribuyentes*: Joniale

**Archivo:Tamaña relativo materia.png** *Fuente*: http://es.wikipedia.org/w/index.php?title=Archivo:Tamaña\_relativo\_materia.png *Licencia*: Creative Commons Attribution-Share Alike *Contribuyentes*: Joniale

**Archivo:Bariones mesones.png** *Fuente*: http://es.wikipedia.org/w/index.php?title=Archivo:Bariones\_mesones.png *Licencia*: Creative Commons Attribution-Share Alike *Contribuyentes*: Joniale

**Archivo:Fermiones bosones.svg** *Fuente*: http://es.wikipedia.org/w/index.php?title=Archivo:Fermiones\_bosones.svg *Licencia*: Creative Commons Attribution-Share Alike *Contribuyentes*: Alex degarate

**Archivo:AOs-1s-2pz.png** *Fuente*: http://es.wikipedia.org/w/index.php?title=Archivo:AOs-1s-2pz.png *Licencia*: Public Domain *Contribuyentes*: Benjah-bmm27, Rmhermen, Sven

**Archivo:Plum pudding atom.svg** *Fuente*: http://es.wikipedia.org/w/index.php?title=Archivo:Plum\_pudding\_atom.svg *Licencia*: Public Domain *Contribuyentes*: User:Fastfission **Archivo:Rutherford atom.svg** *Fuente*: http://es.wikipedia.org/w/index.php?title=Archivo:Rutherford\_atom.svg *Licencia*: Creative Commons Attribution-ShareAlike 3.0 Unported *Contribuyentes*: en:User:Cburnett

**Archivo:Modelo de Bohr.png** *Fuente*: http://es.wikipedia.org/w/index.php?title=Archivo:Modelo\_de\_Bohr.png *Licencia*: GNU Free Documentation License *Contribuyentes*: Belfer00, Hidaspal, Pilaf

**Archivo:HAtomOrbitals.png** *Fuente*: http://es.wikipedia.org/w/index.php?title=Archivo:HAtomOrbitals.png *Licencia*: GNU Free Documentation License *Contribuyentes*: Admrboltz, Benjah-bmm27, Dbc334, Dbenbenn, Ejdzej, Falcorian, Hongsy, Kborland, MichaelDiederich, Mion, Saperaud, 6 ediciones anónimas

## **Licencia**

Creative Commons Attribution-Share Alike 3.0 Unported //creativecommons.org/licenses/by-sa/3.0/